# **Tabela de conteúdos**

```
1. Introduction 1.1
2. Visão geral 1.2
        1. Configuração 1.2.1
        2. Opções 1.2.2
        3. Empacotamento 1.2.3
        4. Ferramentas 1.2.4
3. Sintaxe 1.3
        1. Formatação 1.3.1
        2. Importações 1.3.2
        3. Entradas 1.3.3
        4. Tipos 1.3.4
                1. Any 1.3.4.1
                2. Void 1.3.4.2
                3. Boolean 1.3.4.3
                4. Number 1.3.4.4
                HugeInt 1.3.4.5
                6. Text 1.3.4.6
                7. Method 1.3.4.7
                8. List 1.3.4.8
                9. Scope 1.3.4.9
               10. Error 1.3.4.10
               Chunk 1.3.4.11
        5. Controle de fluxo 1.3.5
        6. Loops 1.3.6
4. Bibliotecas 1.4
        1. async 1.4.1
        2. color 1.4.2
        3. console 1.4.3
        4. curses 1.4.4
        5. enigma 1.4.5
        6. failure 1.4.6
        7. file 1.4.7
        http 1.4.8
        9. math 1.4.9
       recode 1.4.10
       11. sdk 1.4.11
       12. system 1.4.12
       time 1.4.13
       14. type._ 1.4.14
                1.Void 1.4.14.1
                2. Boolean 1.4.14.2
                3. Number 1.4.14.3
                HugeInt 1.4.14.4
                5. Text 1.4.14.5
                6. Method 1.4.14.6
                7. List 1.4.14.7
                8. Scope 1.4.14.8
                9. Error 1.4.14.9
               10. Chunk 1.4.14.10
       15. extra._ 1.4.15
                1. Date 1.4.15.1
                2. Duration 1.4.15.2
                3. HashMap 1.4.15.3
                4. Logger 1.4.15.4
                5. Memo 1.4.15.5
                6. Option 1.4.15.6
                7. Sound 1.4.15.7
                8. Storable 1.4.15.8
       16. Comandos embutidos 1.4.16
```
# <span id="page-1-0"></span>**Introduction**

FatScript logo

# **Olá Mundo**

\_ <- fat.std console.log('Olá Mundo')

# **Início Rápido**

Vá diretamente para a documentação:

- [Visão geral](#page-2-0)
- [Sintaxe da linguagem](#page-10-0)
- [Bibliotecas padrão](#page-46-0)

## **Executando seu código**

Você pode executar o FatScript usando o interpretador fry ou o playground na web.

### **Interpretador Fry**

Para execução local, utilize o interpretador fry. Para detalhes sobre sua instalação e uso, consulte a seção de [configuração.](#page-3-0)

### **Playground na Web (beta)**

Para testes rápidos e convenientes, execute seu código diretamente no [FatScript Playground](https://fatscript.org/playground). O playground oferece um REPL e uma interface intuitiva que permite carregar scripts a partir de um arquivo.

### **Download de PDF**

- [FatScript v2.5.0 \(atual\)](clbr://internal.invalid/pdf/fatscript_v2_pt.pdf)
- $\overline{\text{Fatscript v1.3.5 (legado)}}$

### **Tutoriais**

Mergulhe em nossos tutoriais imersivos, insights por trás dos bastidores e tópicos relacionados no [canal do YouTube FatScript.](https://www.youtube.com/@fatscript)

### **Doações**

Você achou o FatScript útil e gostaria de agradecer?

[Compre-me um café](https://www.buymeacoffee.com/aprates)

## **Licença**

[GPLv3](clbr://internal.invalid/LICENSE) © 2022-2024 Antonio Prates

### [fatscript.org](https://fatscript.org/)

Published on Fri Apr 12 2024 18:49:19 GMT-0300 (Brasilia Standard Time)

# <span id="page-2-0"></span>**Visão geral**

FatScript é uma linguagem de programação leve e interpretada projetada para criar aplicativos baseados em console. Ela enfatiza a simplicidade, facilidade de uso e conceitos de programação funcional.

# **Livre e de código aberto**

fatscript/fry é um projeto de código aberto que incentiva a colaboração e o compartilhamento de conhecimento. Nós convidamos os desenvolvedores a *contribuir* para o projeto e nos ajudar a melhorá-lo com o tempo.

# **Conceitos chave**

- Gerenciamento automático de memória por coleta de lixo (GC)
- Combinações simbólicas de caracteres para uma sintaxe minimalista
- REPL (Read-Eval-Print Loop) para testes rápidos de expressões
- Suporte para sistema de tipos, herança e subtipagem por meio de aliases
- Suporte para programação imutável e métodos passáveis (como valores)
- Manter se simples e intuitivo, sempre que possível

# **Conteúdo desta seção**

- [Configuração:](#page-3-0) como instalar o interpretador de FatScript
- [Opções:](#page-5-0) como personalizar a execução  $\bullet$
- [Empacotamento:](#page-7-0) como empacotar um aplicativo FatScript
- [Ferramentas:](#page-8-0) visão geral de algumas ferramentas e recursos extras  $\ddot{\phantom{a}}$

# **Limitações e desafios**

Embora o FatScript seja projetado para ser simples e intuitivo, ele ainda é uma linguagem relativamente nova e pode não ser adequado para todos os casos de uso. Por exemplo, pode ter desempenho inferior em comparação com linguagens de programação mais maduras ao lidar com cargas de trabalho complexas ou tarefas de computação de alto desempenho.

# <span id="page-3-0"></span>**Configuração**

Para começar a "fritar" seu código "gordo", você precisará de um interpretador para a linguagem de programação FatScript.

# **fry, O Interpretador FatScript**

[fry](https://gitlab.com/fatscript/fry) é um interpretador e ambiente de execução gratuito para FatScript. Você pode instalá-lo em sua máquina seguindo as instruções a seguir.

## **Instruções**

fry é projetado para GNU/Linux, mas também pode funcionar em [outros sistemas operacionais.](#page-3-1)

Para distribuições baseadas em Arch, instale através do pacote AUR [fatscript-fry.](https://aur.archlinux.org/packages/fatscript-fry)

Para outras distribuições, experimente o script de instalação automática:

curl -sSL https://gitlab.com/fatscript/fry/raw/main/get\_fry.sh -o get\_fry.sh; bash get\_fry.sh || sudo bash get\_fry.sh

Ou, para instalar fry manualmente:

Clone o repositório:

git clone --recursive https://gitlab.com/fatscript/fry.git

Depois, execute o script de instalação:

cd fry ./install.sh

> a instalação manual pode copiar o binário fry para a pasta \$HOME/.local/bin, alternativamente, use sudo para instalá-lo em /usr/local/bin/

Verifique se o fry foi instalado, executando:

```
fry --version
```
### **Dependências**

Se a instalação falhar, podem estar faltando algumas dependências. fry requer git, gcc e libcurl para compilar. Por exemplo, para instalar essas dependências no Debian/Ubuntu, execute:

```
apt update
apt install git gcc libcurl4-openssl-dev
```
#### **Back-end para entrada de texto**

linenoise é uma dependência leve e uma alternativa ao readline, mantida como um submódulo. Se foi não foi incluída durante a operação inicial de  $git$  clone, você pode corrigir isso com os seguintes comandos:

```
git submodule init
git submodule update
```
Se você preferir "linkar" com o readline, apenas certifique-se de que ele esteja instalado, executando:

```
apt install libreadline-dev
```
### <span id="page-3-1"></span>**Suporte de Sistema Operacional**

fry é primordialmente projetado para GNU/Linux, mas também é acessível em outros sistemas operacionais:

#### **Android**

Se você estiver no Android, pode instalar o fry via [Termux.](https://termux.dev/) Basta instalar as dependências necessárias da seguinte maneira:

### pkg install git clang

Em seguida, você pode seguir as instruções padrão de instalação do fry.

### **ChromeOS**

Se você estiver usando o ChromeOS, pode habilitar o suporte ao Linux seguindo as instruções [aqui.](https://chromeos.dev/en/linux/setup)

### **MacOS**

Se você estiver usando o MacOS, precisará ter as **Command Line Tools** instaladas.

### **iOS**

Se você estiver usando o iOS, poderá usar o fry via *iSH*. Primeiro, instale as dependências necessárias:

apk add bash gcc libc-dev curl-dev

Em seguida, de acordo com esta [discussão,](https://github.com/ish-app/ish/issues/943) configure o git para funcionar corretamente, assim:

wget https://dl-cdn.alpinelinux.org/alpine/v3.11/main/x86/git-2.24.4-r0.apk apk add ./git-2.24.4-r0.apk git config --global pack.threads "1"

#### **Windows**

Se você estiver usando o Windows, poderá usar o fry via [Windows Subsystem for Linux \(WSL\)](https://learn.microsoft.com/pt-br/windows/wsl/install).

### **Imagem Docker**

fry também está disponível como uma [imagem docker](https://hub.docker.com/r/fatscript/fry/tags):

docker run --rm -it fatscript/fry

Para executar um arquivo FatScript com o docker, use o seguinte comando:

docker run --rm -it -v ~/project:/app fatscript/fry prog.fat

substitua ~/project pelo caminho para o seu arquivo FatScript

## **Solução de problemas**

Se você encontrar qualquer problema ou bug ao usar o fry, por favor [abra uma "issue"](https://gitlab.com/fatscript/fry/issues).

# <span id="page-5-0"></span>**Opções**

Com esta descrição dos modos e parâmetros disponíveis, você descobrirá que o fry tem várias especiarias guardadas na manga para você temperar a execução do seu código.

## **Argumentos de linha de comando**

A interface CLI oferece alguns modos de operação:

- fry [OPÇÕES] read-eval-print-loop (REPL)
- fry [OPÇÕES] ARQUIVO [ARGS] executar um arquivo FatScript
- fry [OPÇÕES] -b/-o ENTRADA SAÍDA criar um bundle
- fry [OPÇÕES] f ARQUIVO... formatar arquivos de código-fonte do FatScript

Aqui estão os parâmetros de opção disponíveis:

- -a, --ast exibir apenas a árvore sintática abstrata
- -b, --bundle salvar bundle em arquivo de saída (implica em -p)
- -c, --clock habilitar o registro de tempo e estatísticas (benchmark)
- $\bullet$  -d, --debug habilitar logs de debug (implica em -c)
- -e, --error continuar em caso de erro (alternar)
- -f, --format indentar arquivos de código-fonte do FatScript
- -h, --help exibir ajuda e sair
- -i, --interactive habilitar REPL com execução do arquivo
- -j, --jail restringir sistema de arquivos, rede e chamadas de sistema
- $\bullet$  -k, --stack # definir a profundidade da pilha (contagem de frames)
- -m, --meta exibir informações sobre a build
- -n, --nodes # definir limite de memória (contagem de nós)
- -o, --obfuscate ofuscar o bundle (implica em -b)
- -p, --probe realizar análise estática (teste seco)
- -s, --save armazenar sessão do REPL em repl.fat
- -v, --version exibir número da versão e sair
- -w, --warranty exibir isenção de responsabilidade e sair
- -z, --minify minificar código-fonte (implica em -p)

Observe que, quando no modo REPL ou ao usar --probe, a opção -e (continuar em caso de erro) é ativada por padrão.

# **Gerenciamento de memória**

fry gerencia a memória automaticamente sem pré-reserva. Você pode limitar o uso da memória especificando o número de nós com as opções da CLI:

- -n <count> para uma contagem exata de nós
- -n <count>k para kilonós, contagem \* 1000
- -n <count>m para meganós, contagem \* 1000000

Por exemplo, fry -n 5k meuPrograma.fat restringe o aplicativo a 5000 nós.

O coletor de lixo (GC) é executado automaticamente quando restam 256 nós antes que o limite final de memória seja atingido (premonição do GC). Você também pode invocar o GC a qualquer momento chamando o método runGC da [biblioteca SDK](#page-66-0) desde a thread principal.

### **Estimativa de bytes (x64)**

Cada nó em uma plataforma de 64 bits usa aproximadamente ~200 bytes. O tamanho real do nó depende dos dados que ele contém. Por exemplo, o limite padrão é 10 milhões de nós, seu programa pode chegar a usar cerca de 2 GB de RAM ao atingir o limite padrão.

Use a opção -c ou --clock para imprimir as estatísticas de execução e ter uma melhor compreensão de como seu programa está se comportando na prática.

#### **Verificação de tempo de execução**

Existem dois [comandos embutidos](#page-99-0) para verificar o uso de memória em tempo de execução:

- $\bullet$  \$nodesUsage nós alocados no momento  $(O(1))$
- $\bullet$  \$bytesUsage bytes alocados no momento  $(O(n))$

verificar os bytes alocados no momento é uma operação cara, pois precisa percorrer todos os nós para verificar o tamanho real de cada um

### **Tamanho da pilha**

A profundidade máxima da pilha é definida em parameters. h, no entanto, você pode personalizar o tamanho da pilha até certo ponto usando opções da linha de comando (CLI):

- -k <count> para um número exato de frames
- -k <count>k para kibiframes, count \* 1024

### **Arquivo "run commands"**

Na inicialização, fry procura um arquivo .fryrc no mesmo caminho do arquivo do programa e, se não encontrado, também no diretório de atual. Se encontrado, é executado como uma fase de "pré-cozimento" para configurar o ambiente para a execução do programa.

#### **Gerenciamento de memória com .fryrc**

Você pode usar o arquivo .fryrc para definir o limite de memória para seu projeto sem precisar especificá-lo como argumento da CLI. Para fazer isso, você pode usar o método setMem fornecido pela [biblioteca SDK,](#page-66-0) assim:

\_ <- fat.system setMem(64000) # define 64k nós como limite de memória

### **Detalhes de inicialização**

As opções da linha de comando são aplicadas primeiro, exceto pelo limite de memória. Durante a fase de pré-cozimento, o fry usa o limite padrão de 10 milhões de nós, independentemente da opção da linha de comando. Se você definir um limite de memória no arquivo .fryrc, esse limite terá efeito a partir desse ponto e substituirá a opção da linha de comando para toda a execução. Se o arquivo .fryrc não definir um limite de memória, a opção da linha de comando terá efeito após a fase de précozimento.

O escopo de pré-cozimento é invisível por padrão. Após a execução do arquivo .fryrc, um escopo zerado é fornecido para o seu programa, o que permite testar seu código com um limite muito baixo de nós ao usar um arquivo .fryrc sem afetar a contagem de nós. Isso também impede que o namespace .fryrc entre em conflito com o escopo global do seu programa. No entanto, se você quiser manter as entradas declaradas no .fryrc no escopo global para fins de configuração, pode chamar o comando embutido \$keepDotFry em algum lugar do arquivo .fryrc.

Outro uso possível, além de configurar o limite de memória, é pré-carregar as importações comuns, por exemplo, os tipos padrão:

\$keepDotFry  $-$  <- fat.type.

## **Modo Sandbox**

Use a opção -j ou --jail para inibir os seguintes comandos embutidos:

- write, remove e mkDir Esses comandos modificam o sistema de arquivos.
- request Este comando é usado para fazer requisições HTTP externas.
- shell, capture, fork e kill Estes comandos estão envolvidos em iniciar ou parar processos arbitrários.

## **Veja também**

- [Comandos embutidos](#page-99-0)
- [Biblioteca SDK](#page-66-0)

# <span id="page-7-0"></span>**Empacotamento**

O fry oferece uma ferramenta integrada de empacotamento para código FatScript.

# **Utilização**

Para agrupar seu projeto em um único arquivo a partir do ponto de entrada, execute:

```
fry -b sweet mySweetProject.fat
```
Este processo consolida todas as importações (exceto *[caminhos literais](#page-13-0)*) e remove espaços desnecessários, melhorando os tempos de carregamento:

- Adiciona um [shebang](https://bash.cyberciti.biz/guide/Shebang) ao código empacotado
- Recebe o atributo de execução para o modo de arquivo

A seguir, você pode executar seu programa:

./sweet

o empacotamento substituirá quaisquer instruções \$break (ponto de interrupção do depurador) por ()

# **Ofuscação**

Para uma ofuscação opcional, use -o:

```
fry -o sweet mySweetProject.fat # cria o pacote ofuscado
./sweet # executa seu programa da mesma maneira
```
Ao distribuir por meio de hosts públicos, considere [definir uma chave personalizada](#page-66-1) com um .fryrc local. Apenas o cliente deve ter acesso a esta chave para proteger o fonte.

A ofuscação usa o algoritmo *[enigma](#page-54-0)* para encriptação, garantindo uma decodificação rápida. Para um tempo de carregamento ótimo, prefira -b se a ofuscação não for essencial.

# **Considerações**

As importações são deduplicadas e incluídas com base na ordem de sua primeira aparição. Como resultado, a sequência em que você importa seus arquivos desempenha um papel crítico no resultado final agrupado. Embora essas considerações geralmente sejam inconsequentes para projetos pequenos, o empacotamento de projetos maiores pode exigir uma organização adicional. Sempre valide o seu código empacotado.

# <span id="page-8-0"></span>**Ferramentas**

Aqui estão algumas dicas que podem melhorar sua experiência de programação com FatScript.

## **Análise estática**

Use o modo de verificação para checar a sintaxe e receber dicas sobre o seu código:

```
fry -p mySweetProgram.fat
```
## **Depurador**

Um ponto de interrupção, indicado pelo comando \$break, atua como uma ferramenta de depuração ao interromper temporariamente a execução do programa em um local designado e carregar o console de depuração integrado. Ele oferece um ambiente interativo para examinar o estado atual do programa, inspecionando valores no escopo, avaliando expressões e rastreando o fluxo do programa.

Para ativar os pontos de interrupção, é necessário executar o programa com modo interativo habilitado:

fry -i mySweetProgram.fat

No FatScript, \$break retorna null, o que pode alterar um valor de retorno se colocado no final de um bloco, devido ao recurso de [auto-retorno.](#page-32-1) Tenha cuidado com o posicionamento de \$break para evitar efeitos não intencionais na funcionalidade do programa.

## **Formatação do código-fonte**

### **Suporte nativo**

Você pode aplicar a indentação automática ao seu código fonte usando o seguinte comando:

fry -f mySweetProgram.fat

### **Extensão do Visual Studio Code**

Para adicionar suporte de formatação de código ao VS Code, você pode instalar a extensão [fatscript-formatter.](https://marketplace.visualstudio.com/items?itemName=aprates.fatscript-formatter) Abra o Quick Open do VS Code (Ctrl+P), cole o seguinte comando e pressione enter:

```
ext install aprates.fatscript-formatter
```
o fry precisa estar instalado em seu sistema para que essa extensão funcione

## **Realce de sintaxe**

### **Extensão do Visual Studio Code**

Para adicionar destaque de sintaxe do FatScript ao VS Code, você pode instalar a extensão [fatscript-syntax](https://marketplace.visualstudio.com/items?itemName=aprates.fatscript-syntax). Abra o Quick Open do VS Code (Ctrl+P), cole o seguinte comando e pressione enter:

ext install aprates.fatscript-syntax

Você também pode encontrar e instalar essas extensões no Marketplace de Extensões do VS Code.

#### **Plugin para Vim e Neovim**

Para instalar o realce de sintaxe do FatScript para Vim e Neovim, confira o plugin [vim-syntax.](https://gitlab.com/fatscript/vim-syntax)

Para usuários do Neovim, adicione a linha respectiva à sua configuração:

#### **Usando packer.nvim**:

```
use { 'https://gitlab.com/fatscript/vim-syntax', as = 'fatscript' }
```
#### **Usando lazy.nvim**:

### { 'https://gitlab.com/fatscript/vim-syntax', name = 'fatscript' }

### **Arquivo de sintaxe do Nano**

Para instalar o realce de sintaxe do FatScript no nano, siga estes passos:

- 1. Baixe o arquivo fat.nanorc [daqui](https://gitlab.com/fatscript/fry/-/raw/main/extras/fat.nanorc?inline=false).
- 2. Copie o arquivo fat.nanorc para o diretório de sistema do nano:

sudo cp fat.nanorc /usr/share/nano/

Se o realce de sintaxe não for habilitado automaticamente, talvez você precise habilitá-lo explicitamente em seu arquivo . nanorc. Consulte as instruções na [Wiki do Arch Linux](https://wiki.archlinux.org/title/Nano#Syntax_highlighting) para mais informações.

Após a instalação do destaque de sintaxe, você também pode usar o formatador de código no nano com a seguinte sequência de atalhos:

- Ctrl+T Executar; e em seguida...
- Ctrl+O Formatador

### **Outras dicas**

### **Navegação de arquivos no console**

Para navegar pelas pastas do seu projeto a partir do terminal, você pode experimentar usar um gerenciador de arquivos do console como o [ranger](https://ranger.github.io/), combinado com o nano, vim ou nvim. Defina-o como o editor padrão para o ranger adicionando a seguinte linha ao seu arquivo ~/.bashrc:

export EDITOR="nano"

# <span id="page-10-0"></span>**Sintaxe**

Nas seguintes páginas, você encontrará informações sobre os aspectos centrais da escrita de código FatScript, utilizando tanto os recursos básicos da linguagem quanto os recursos avançados do sistema de tipos e bibliotecas padrão.

# **Tópicos abordados**

- [Formatação](#page-11-0): como formatar corretamente o código FatScript
- · [Imports](#page-12-0): como importar bibliotecas para o seu código
- [Entries:](#page-14-0) entendendo o conceito de entradas e escopos
- · [Tipos:](#page-17-0) um guia para o sistema de tipos FatScript
- [Controle de fluxo](#page-42-0): controlando a execução do programa com condicionais
- [Loops:](#page-44-0) utilizando intervalos, map-over e while loops

# <span id="page-11-0"></span>**Formatação**

No FatScript, espaços em branco e indentação são irrelevantes, porém são muito bem-vindos para tornar o código mais legível e fácil de entender.

## **Espaços em branco**

- Um caractere de nova linha (\n) indica o final de uma expressão, exceto quando:
	- o último token na linha é um operador
	- o primeiro token da próxima linha é um operador não-unário
	- usando parênteses para agrupar expressões
- Expressões podem estar na mesma linha se separadas por vírgula  $\binom{n}{k}$  ou ponto-e-vírgula  $\binom{n}{k}$

# **Comentários**

Comentários começam com # e são terminados por uma nova linha:

```
a = 5 # este é um comentário
```
### **Nota**

FatScript não suporta comentários multi-linhas no momento. Além disso, literais de texto podem acabar como um valor de retorno válido se deixados como a última linha restante, devido à funcionalidade de [auto-retorno.](#page-32-1) Portanto, é recomendável se ater ao formato de comentário de linha única.

# **Veja também**

[Autoformatador de código fonte](#page-8-0)

# <span id="page-12-0"></span>**Importações**

Vamos desvendar a arte de importar arquivos e bibliotecas no FatScript! Por quê? Bem, porque nesta linguagem você pode importar sempre que seu coração desejar, simplesmente usando uma seta para a esquerda <-.

### **Sintaxe de ponto**

Para usar importações com sintaxe de ponto, os nomes dos arquivos e pastas do projeto não devem começar com dígito nem conter símbolos.

você pode forçar qualquer caminho que desejar usando [caminhos literais](#page-13-0)

#### <span id="page-12-1"></span>**Importação nomeada**

Para importar arquivos, use a extensão .fat para nomes de arquivo (ou nenhuma extensão), mas omita a extensão na declaração de importação. Aqui está um exemplo:

```
ref <- nomeDoArquivo
```
se ambos os arquivos x e x . fat existirem, o último terá precedência

Para importar arquivos de pastas:

ref1 <- pasta.nomeDoArquivo ref2 <- pasta.subPasta.nomeDoArquivo

Para importar todos os arquivos de uma pasta, use a sintaxe de "ponto-sublinhado":

lib <- pasta.\_

Observe: apenas os arquivos imediatamente dentro da pasta são incluídos usando a sintaxe acima. Para incluir arquivos de subpastas, mencione-os explicitamente. Além disso, um arquivo "\_.fat" (ou arquivo "\_") dentro de uma pasta pode substituir o comportamento de importação de "ponto-sublinhado".

#### **Acesso de elementos**

Uma vez importado, acesse os elementos usando a sintaxe de ponto:

ref1.elemento1

#### **Extração de elementos**

Para extrair elementos específicos de uma importação nomeada ou para evitar adicionar o nome do módulo todas as vezes (por exemplo, lib. foo), use [atribuição por desestruturação](#page-15-0):

 ${for}$  foo, bar  $} = lib$ 

#### **Visibilidade**

Importações nomeadas são resolvidas no escopo global, independentemente de onde forem declaradas. Isso significa que mesmo se você declarar uma importação nomeada dentro de uma função ou escopo local, ela será globalmente acessível.

#### **Importação local**

Para importar no escopo atual, use:

\_ <- nomeDoArquivo

Importações locais, ao contrário das nomeadas, despejam o conteúdo do arquivo diretamente no escopo atual. Assim, um método importado pode ser invocado como baz(arg) em vez de ref.baz(arg).

Embora as importações locais sejam bem apropriadas para importar [tipos](#page-17-0) no escopo global, elas devem ser usadas com cautela ao importar conteúdos de biblioteca. O uso excessivo de importações locais pode levar a poluição do namespace, tornando mais desafiador seguir o código, porque fica menos aparente de onde vêm os métodos.

#### **Importação local seletiva**

Você também pode descartar elementos de uma importação local usando atribuição por desestruturação:

```
\{ \text{foo } } = \{ \_ \leq \text{lib } \}
```
o ponte é evitar a poluição do namespace, pois todo o conteúdo será processado

## <span id="page-13-0"></span>**Caminhos literais**

Com caminhos literais, você pode usar qualquer nome de arquivo ou extensão. No entanto, observe que essas importações não são avaliadas durante o [empacotamento,](#page-7-0) mas em tempo de execução. Aqui está um exemplo:

```
ref <- '_pasta/fonte-2.outro'
```
Você também pode usar [textos inteligentes](#page-30-0) como caminhos literais:

```
base = 'pasta'
arquivo = 'fonte.xyz'
ref <- '{base}/{arquivo}'
```
Como o FatScript também aceita [sintaxe semelhante a JSON,](#page-16-0) você pode até mesmo carregar um arquivo JSON diretamente como uma importação:

```
json <- 'sample/data.json'
```
embora possível, é mais aconselhável usar *file.read* e em seguida [recode.fromJSON](#page-63-1)

Lembre-se de que caminhos literais podem tornar seu código mais complexo e essas importações só podem ser resolvidas dinamicamente, então use-os com moderação.

## **Política de importação**

O FatScript utiliza uma estratégia de "importar apenas uma vez" com um mecanismo de flags no escopo, evitando automaticamente arquivos que já foram importados.

De maneira geral, importações são eficientes em termos de recursos. No entanto, **importações locais dentro de corpos de métodos** devem ser evitados, pois são re-avaliados a cada invocação, podendo causar retenção de memória.

Esse comportamento não é classificado como um bug per se, mas sim uma consequência das escolhas de design no sistema de coleta de lixo (GC) do FatScript. As otimizações do GC excluem nós diretamente derivados do código-fonte, permitindo que eles sejam evitados nos procedimentos padrões de marcação-e-varredura. Como resultado, importações locais dentro de métodos não tem a oportunidade de deduplicação, fazendo com que seus nós permaneçam residentes até o final do programa:

```
meuMetodo = \rightarrow {
  \angle <- lib # potencial vazamento de memória
 ...
}
```
Aqui estão algumas estratégias para resolver este problema:

- Mova a declaração de importação para o escopo externo.
- Prefira usar uma importação nomeada como alternativa.
- Reorganize a estrutura de 'lib' para exportar um método.

# <span id="page-14-0"></span>**Entradas**

As entradas são pares chave-valor que existem no escopo onde são declaradas.

# **Nomeação**

Os nomes das entradas (chaves) **não** podem começar com uma letra maiúscula, que é a distinção com relação aos [tipos.](#page-17-0) Os identificadores são sensíveis a maiúsculas e minúsculas, portanto "batatasfritas" e "batatasFritas" seriam considerados entradas diferentes.

A convenção recomendada é usar camelCase para as entradas.

você pode usar um nome arbitrário como chave usando [nomeação dinâmica](#page-15-1)

# **Declaração e atribuição**

Em FatScript, você pode declarar entradas simplesmente atribuindo um valor:

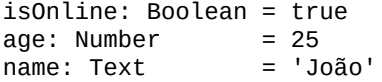

Os tipos também podem ser inferidos a partir da atribuição:

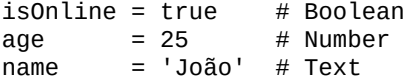

### **Entradas imutáveis**

No FatScript, ao declarar uma entrada, ela é por padrão imutável, o que significa que, uma vez atribuído, seu valor não pode ser alterado. Essa imutabilidade garante consistência ao longo da execução do programa:

```
fruta = 'banana'
fruta = 'abacate' # gera um erro porque 'fruta' é imutável
```
#### **Exceção à Regra**

A imutabilidade no FatScript aplica-se à vinculação da entrada, não ao conteúdo de escopos. Embora uma entrada seja imutável, se ela contiver um escopo, o conteúdo desse escopo pode ser modificado, seja pela adição de novas entradas, ou pela alteração de entradas mutáveis contidas no escopo:

```
s = \{ a = 1, b = 2 \}s.c = 3 # mesmo que 's' seja imutável, ele aceita o novo valor de 'c'
s # agora \neq \{ a = 1, b = 2, c = 3 \}
```
Essa escolha de design oferece flexibilidade com modificações de escopo. Em contraste, [listas](#page-35-0) impõem uma imutabilidade mais estrita, impedindo a adição de novas entradas a listas imutáveis.

Note também que escopos são sempre passados por referência. Para modificar o conteúdo de um escopo sem alterar sua referência original, use o método copy da [Extensão de Protótipo de Escopo](#page-82-0) para criar uma duplicata.

### **Entradas mutáveis**

Sim, você pode declarar entradas mutáveis, também conhecidas como variáveis. Para declarar uma entrada mutável, use o operador til ~:

 $~$  fruta = 'banana' fruta  $=$  'abacate'  $#$  ok

Observe que mesmo uma entrada mutável não pode mudar imediatamente seu tipo, a menos que seja apagada do escopo. Para apagar uma entrada, atribua null a ela e, em seguida, redeclare-a com um novo tipo. Mudar tipos é desencorajado pela sintaxe e não é recomendado, mas é possível:

Entradas

```
\sim color = 32 \# cria a entrada color como um número mutável
color = 'blue' # gera um TypeError porque color é um número<br>color = null = # a entrada é apagada
                  # a entrada é apagada
color = 'blue' # redefine color com um tipo diferente (Texto)
```
você deve declarar a entrada como mutável novamente usando o til ~ ao redefini-la após a exclusão se quiser que o próximo valor seja mutável

#### <span id="page-15-1"></span>**Entradas dinâmicas**

Você pode criar entradas com nomes dinâmicos usando colchetes [ ref ]:

```
ref = 'pipoca' # texto será o nome da entrada
```

```
opcoes = { [ref] = 'é saborosa' }
```

```
opcoes.[ref] # sintaxe dinâmica: 'é saborosa', com acesso de leitura e gravação
opcoes(ref) # sintaxe de obtenção: 'é saborosa', mas o valor é somente leitura
opcoes.pipoca # sintaxe de ponto: 'é saborosa', mas deve seguir a nomenclatura
```
todas as declarações dinâmicas são entradas mutáveis

Essa funcionalidade permite definir dinamicamente os nomes dentro de um escopo e criar entradas com nomes que, de outra forma, não seriam aceitos pelo FatScript.

As entradas dinâmicas também podem usar referências numéricas, mas a referência é convertida em texto automaticamente, e.g.:

```
[ 5 ] = 'texto armazenado na entrada 5'
self.['5'] # devolve 'texto armazenado na entrada 5'
self.[5] # devolve 'texto armazenado na entrada 5'
```
em um contexto diferente, não seguido por uma atribuição = ou precedido por notação de ponto ., a sintaxe dinâmica será interpretada como uma declaração de [lista](#page-35-0)

### **Entradas especiais**

Entradas com nomes que começam com o sublinhado \_ são completamente livres e dinâmicas, não requerem til ~ e também podem mudar de tipo sem a necessidade de apagamento, como variáveis no JavaScript ou Python.

#### <span id="page-15-0"></span>**Atribuição por desestruturação**

Você pode copiar os valores de um escopo em outro escopo assim:

```
_ <- fat.math
distancia = (posicao: Scope/Number): Number -> {<br>{ x, y } = posicao     # atribuição por deseste
                              # atribuição por desestruturação no escopo do método
  sqrt(x ** 2 + y ** 2) # calcula a distância entre a origem e (x, y)
}
distancia(\{ x = 3, y = 5 \}) # 5.83095189485
```
A mesma sintaxe funciona de forma semelhante para listas:

```
distancia = (posicao: List/Number): Number -> {
  \{ x, y \} = posicao # extrai os dois primeiros itens para 'x' e 'y'
  sqrt(x * x 2 + y * x 2)}
distancia([ 3, 5 ]) # 5.83095189485
```
Você também pode usar a atribuição por desestruturação para expor um determinado método ou propriedade de uma [importação nomeada](#page-12-1):

```
console <- fat.console
{log} = console
log('Olá Mundo')
```
usando essa sintaxe com importações, você pode escolher trazer para o escopo atual apenas os elementos da biblioteca que você está interessado em usar, evitando assim a poluição do namespace com nomes que não teriam uso ou poderiam entrar em conflito com os de sua própria autoria

### <span id="page-16-0"></span>**Sintaxe semelhante a JSON**

O FatScript também suporta sintaxe semelhante a JSON para declarar entradas:

"nada": null,  $\#$  entrada Void - comportamento distinto, veja abaixo "estaOnline": true,  $\#$  entrada Boolean "estaOnline": true,  $\qquad \qquad \#$  entrada Boolean "idade": 25, # entrada Number "nome": "João", # entrada Text "tags": [ "a", "b" ],  $\qquad \qquad \#$  entrada List "opcoes": { "prop": "outra" } # entrada Scope

Embora possa parecer que [declarar "nada"](#page-23-0) cria um valor "nada" de null, é importante observar que a "entrada resultante" na verdade não existe no escopo. Quando você tenta acessar esse "nada", o FatScript retorna null, mas se você tentar mapear o escopo, o nome dessa entrada estará faltando, pois nunca foi realmente criado.

É importante observar que as declarações semelhantes a JSON sempre criam entradas imutáveis, portanto você não pode adicionar o caractere til ~ para torná-las mutáveis.

# <span id="page-17-0"></span>**Tipos**

Tipos

Os tipos são usados no FatScript para combinar dados e comportamentos, atuando como modelos para a criação de novas réplicas.

# **Nomeação**

Os nomes de tipo são sensíveis a maiúsculas e minúsculas, devendo começar com uma letra maiúscula.

A convenção recomendada para identificadores de tipo é PascalCase.

# **Tipos Nativos**

O FatScript fornece vários tipos nativos:

- $\bullet$  [Any](#page-22-0) qualquer coisa
- [Void](#page-23-0)  nada
- [Boolean](#page-25-0)  primitivo
- [Number](#page-26-0)  primitivo
- [HugeInt](#page-28-0)  primitivo
- $\bullet$  [Text](#page-29-0)  primitivo
- · [Method](#page-32-0) função ou lambda
- [List](#page-35-0)  como uma matriz ou pilha
- · [Scope](#page-37-0)  como um objeto ou dicionário
- [Error](clbr://internal.invalid/book/errors.md)  sim, para erros
- $\bullet$ [Chunk](#page-41-0) - dados binários

No entanto, é necessário importar o [pacote type](#page-71-0) para acessar os membros de protótipo de cada tipo.

# **Tipos Adicionais**

Os tipos nativos do FatScript são enriquecidos com uma coleção de [tipos extras](#page-85-0) que expandem as funcionalidades básicas de seus tipos nativos. Criados em FatScript puro, esses tipos adicionais atendem a várias necessidades de programação avançada e facilitam padrões de projeto comuns.

Além disso, você encontrará tipos de domínio específico incorporados nas bibliotecas, como Worker na biblioteca [async](#page-48-0), FileInfo em [file,](#page-57-0) HttpRequest (entre outros) em [http](#page-58-0), CommandResult em [system](#page-68-0) etc.

# <span id="page-17-1"></span>**Tipos Personalizados**

Além de usar os tipos fornecidos pela linguagem ou por uma biblioteca externa, você também pode criar seus próprios tipos ou estender os existentes com novos comportamentos.

### **Declaração**

Para definir um tipo personalizado no FatScript, você pode usar uma simples declaração de atribuição. A definição de tipo pode ser envolvida em parênteses ou chaves. Ambas as sintaxes são válidas e têm o mesmo efeito. Você também pode opcionalmente definir valores padrão para as propriedades do tipo, como mostrado no seguinte exemplo:

```
# Definição de tipo usando parênteses com valors padrão
Carrow = (km: Number = 0, cor: Text = 'branco')
```
### **Unicidade Global**

O FatScript possui um único meta-espaço global, exigindo que os nomes dos tipos sejam únicos em todo o seu programa e em quaisquer bibliotecas incluídas. Tentar definir um tipo que compartilha um nome com um tipo existente, mesmo que em um escopo diferente, aciona um AssignError. No entanto, se a nova definição for idêntica à existente, ela será simplesmente ignorada.

Para examinar os tipos presentes no meta-espaço global, o comando \_<-fat.std; sdk.getTypes; se mostra útil. Esta função enumera todos os tipos definidos e detalha seus locais de definição com marcadores SOUrce: Line: column. Este recurso ajuda na navegação e compreensão da estrutura do seu código e suas dependências.

Tipos

É prudente evitar nomes já utilizados pelos tipos de biblioteca fat.std ao definir novos tipos.

Embora o FatScript não imponha um protocolo estrito de nomes para o desenvolvimento de bibliotecas, é recomendado adotar uma estratégia de nomes que evite conflitos. Uma prática comum envolve prefixar os nomes dos tipos com algum identificador único que reflita o nome da sua biblioteca, reduzindo assim a probabilidade de choques de nomes.

#### **Uso**

Para criar instâncias de um tipo personalizado, chame o nome do tipo como se fosse um [método,](#page-32-0) opcionalmente passando valores para as propriedades:

```
# Uso do tipo com padrões
carrow = Carro()# saída: { km: Number = 0, cor: Text = 'branco' }
# Uso do tipo, definindo uma das propriedades
carroVermelho = Carro(cor = 'vermelho')
# saída: { km: Number = 0, cor: Text = 'vermelho' }
# Uso do tipo, totalmente qualificado
carroVelh01 = Carro(cor = 'azul', km = 38000)# substitui ambos os valores
# Uso do tipo, argumentos usando a sequência das propriedades
carroVelho2 = Carro(41000, 'verde')
# substitui valores usando a ordem da definição do tipo
```
Por padrão, os tipos personalizados retornam um escopo de suas propriedades. No entanto, se você definir um método apply, o tipo poderá retornar um valor diferente. Por exemplo, aqui está um tipo personalizado Soma com um método apply que retorna a soma de suas propriedades a e b:

```
Soma = (a: Number, b: Number, apply = - > a + b)
Soma(1, 2) # saída: 3
```
observe que os métodos apply têm acesso direto às propriedades da instância

Neste exemplo, o tipo base de saída do apply é um número, não um escopo. Isso também significa que as propriedades originais do tipo personalizado são perdidas durante a instanciação e não podem ser acessadas novamente.

#### **Membros do protótipo**

Esses são um tipo especial de método, armazenados dentro da definição do tipo:

```
TipoComMembrosDePrototipo = {
   ~ a: Number
 ~\sim b: Number
  setA = (novoA: Number) -> self.a = novoA
  setB = (novoB: Number) -> self.b = novoBsoma = (): Number -> self.a + self.b
}
```
Neste exemplo, setA, setB e soma são membros do protótipo. Observe que precisamos usar self, que é uma palavra-chave que fornece uma referência ao escopo da própria instância (ou método), para que nós pudéssemos ganhar acesso às propriedades.

### **Checando tipos**

Se você não sabe qual é o tipo de uma entrada, pode simplesmente verificar comparando com um nome de tipo:

```
lugar = 'restaurante'
lugar == Number # false<br>lugar == Text # true
lugar == Text
```
alternativamente, use o método typeOf da [biblioteca SDK](#page-66-0) para extrair o nome do tipo

Qualquer coisa pode ser comparada com a palavra reservada Type, que identifica se se refere a um tipo:

Number == Type  $#$  true

Type também pode ser usado para especificar que um método recebe um parâmetro de tipo:

combine =  $(t: Type, val: Any): Any -> ...$ 

#### **Alias de tipo**

No FatScript, você pode criar subtipos atribuindo um nome diferente a um tipo existente. Isso significa que o novo tipo herdará todas as propriedades do tipo base. Aqui está um exemplo:

\_ <- fat.type.Text  $Id = Text$  # cria um alias

Observe que os aliases de tipo são hierárquicos e podem ser usados para classificar valores enquanto ainda herdam o mesmo comportamento. No entanto, embora o alias seja considerado igual ao tipo base, as instâncias do novo tipo não são consideradas iguais ao tipo base.

Para verificar se um valor é uma instância de um alias de tipo ou do tipo base, você pode usar o operador de comparação de menor-ou-igual <=. Isso permite que você aceite qualquer tipo na cadeia de aliases, até o tipo base. Aqui está um exemplo:

```
Id == Text # verdadeiro, já que Id é um alias de Text
x = Id(123) # id: Id = '123'
x == Text # falso, no entanto x é do tipo Id, não Text
x == Id # verdadeiro, como o esperado x \notin do tipo Id x \le T Text # verdadeiro, já que x \notin do tipo Id, que é u
               # verdadeiro, já que x é do tipo Id, que é um alias de Text
```
Essa funcionalidade permite uma validação refinada em tipos específicos, mantendo a flexibilidade de usar diferentes aliases para o mesmo tipo subjacente.

limitação: não é possível criar alias para Any, Type ou Method

#### **Restrições de tipo**

No FatScript, você pode declarar restrições de tipo para parâmetros de método. Quando um método é chamado, o argumento é verificado automaticamente em relação à restrição de tipo. Se o argumento não for do tipo esperado ou um de seus subtipos, um TypeError é gerado.

Se a restrição de tipo for um tipo base, qualquer subtipo desse tipo também será aceito como argumento. No entanto, se a restrição de tipo for um subtipo, somente argumentos que correspondam ao subtipo serão aceitos. Aqui está um exemplo:

```
qeneralista = (x: Text) -> x
restritivo = (x: Id) -> x
```
Neste exemplo, o método generalista aceita argumentos Text e Id, porque Id é um subtipo de Text. O método restritivo aceita apenas argumentos Id e não Text, porque Id é um subtipo de Text, mas não o contrário.

É importante enfatizar que os tipos personalizados são derivados de Scope. Nesse contexto, Scope seria o tipo generalista para, por exemplo, o tipo personalizado Carro.

### **Mixin (avançado)**

Ao definir um tipo, você pode adicionar os recursos de um tipo existente simplesmente mencionando-o na definição de tipo. Isso é chamado de inclusão de tipo ou mixin.

Por exemplo, para criar um novo tipo CarroAlugado com as propriedades de Carro e uma propriedade adicional preco, você pode escrever:

```
CarroAluqado = f # Inclusões
   Carro
   # Propriedade adicional
   preco: Number
}
CarroAlugado(50) # { cor: Text = 'branco', km: Number = 0, preco: Number = 50 }
```
Se uma propriedade não estiver definida no novo tipo, ela herdará o valor padrão do tipo incluído. No exemplo acima, as propriedades cor e km do Carro estão presentes no CarroAlugado, com seus valores padrão.

#### **Herdando métodos de protótipo**

Suponha que continuemos a partir do exemplo anterior do tipo TipoComMembrosDePrototipo que tem duas propriedades a e b, e três métodos de protótipo setA, setB e soma. Para criar um novo tipo ComMaisMembros que adiciona uma propriedade c, um método setC e substitui o método soma, você pode escrever:

```
ComMaisMembros = {
   # Inclusões
   TipoComMembrosDePrototipo
   # Propriedades (parâmetros da instância)
   ~ a: Number
  ~ b: Number
   ~ c: Number
   # Membros de protótipo (métodos)
  setC = (novoC: Number) -> self.c = novoC<br>soma = (): Number -> self.a + self.
                              \rightarrow self.a + self.b + self.c
}
```
redeclarando as propriedades permite que o novo tipo também aceite argumentos no momento da instanciação, por exemplo: ComMaisMembros(1, 2, 3) define a, b e c

Ao criar uma nova instância de ComMaisMembros, todos os quatro métodos de protótipo setA, setB, setC e soma estarão disponíveis.

Observe que se houver uma redefinição de uma propriedade ou método no novo tipo, a nova definição terá precedência.

### **Conversão de tipos**

No FatScript, o símbolo \* é usado para conversão de tipo, permitindo que você trate um tipo de dado como outro sem alterar os dados subjacentes. Essa capacidade é especialmente útil para especificar explicitamente o tipo ou para tratar valores como tipos compatíveis, por exemplo:

time.format(Epoch \* 1688257765448) # trata o número como um valor de Época Unix

### **Aceitação flexível de tipos**

FatScript oferece flexibilidade na aceitação de tipos implementando um sistema baseado na inclusão de tipos. Isso cria tipos inter-relacionados que podem ser usados de forma intercambiável em um método ou como itens de uma Lista.

Quando você define um tipo, é possível incorporar um ou mais tipos adicionais dentro dessa definição. Por exemplo, os tipos A, B, e C. Se os tipos B e C incluem o tipo A em suas definições, eles são vistos como compartilhando o mesmo conjunto de características derivadas de A. Isso significa que B e C são considerados tipos irmãos sob o guarda-chuva de A.

Este sistema permite que um método que foi projetado para aceitar um objeto do tipo B também seja capaz de aceitar um objeto do tipo C, e vice-versa. Isso ocorre pelo fato de que ambos os tipos B e C compartilham uma base comum no tipo A.

Aqui está como isso parece no código:

```
A = (-)B = (A, b = true)C = (A, c = true)# o método1 aceita tanto B quanto C, porque ambos incluem A
method1 = (a: A) -> 'valid'
# o método2 aceita C, já que B e C incluem o mesmo conjunto de tipos
# (tornando-os tipos irmãos)
method2 = (x: B) -> 'valid'
# essa lógica também se aplica a tipos de Lista, como visto com mixedList
mixedList: List/A = [ B(), C() ]
```
a flexibilidade do tipo só é possível se o tipo de dados é baseado em Scope

#### **Advertência**

#### Tipos

Você pode ter que verificar explicitamente o tipo, por exemplo, x == B dentro do corpo do método se você quiser lidar apenas com B, mas não com C em seu método. Ou você pode criar um alias, por exemplo, D = A e usar C = (D, c = true) como inclusão de tipo para evitar completamente o comportamento flexível.

# **Tipos compostos**

No FatScript, tipos compostos permitem que você defina estruturas de dados complexas compostas por tipos mais simples. Eles são representados usando barras / para separar os tipos na definição do tipo composto.

Vamos ver alguns exemplos e entender como os tipos compostos funcionam:

- 1. ListOfNumbers = List/Number, define um tipo composto ListOfNumbers, que é uma lista que só pode conter números.
- 2. Matrix = List/List/Number, define um tipo composto Matrix, que é uma lista de listas que só pode conter números.
- 3. MethodReturningListOfNumbers = Method/ListOfNumbers, define um tipo composto MethodReturningListOfNumbers, que é um método que retorna um ListOfNumbers.
- 4. NumericScope = Scope/Number define um tipo composto NumericScope, que é um escopo cujas entradas podem ser apenas do tipo número.

# **Veja também**

• [Pacote type](#page-71-0)

# <span id="page-22-0"></span>**Any**

Um tipo virtual que engloba todos os tipos e nenhum tipo ao mesmo tempo.

# **Tipo padrão**

Any é o tipo inferido e o tipo de retorno quando nenhum tipo é explicitamente anotado em um método. Por exemplo:

identity =  $-$  ->  $-$ 

é equivalente a:

identity =  $($ : Any): Any ->  $_$ 

Usar Any, seja implicitamente ou explicitamente, desabilita a verificação de tipos para um parâmetro. A anotação explícita pode ser útil em casos em que você deseja deixar claro que está dando flexibilidade ao tipo que é aceito.

Ser muito liberal com Any pode tornar seu código menos previsível e mais difícil de manter. É geralmente recomendado ser mais específico com as anotações de tipo sempre que possível:

```
# Exemplo de uso de Any que pode levar a problemas
console <- fat.console
doubleIt = (\arg: Any): void \rightarrow console.log(arg * 2)doubleIt(2) # imprime: '4'<br>doubleIt('a') # gera: Error:
                 # gera: Error: unsupported expression > Text <multiply> Number
```
Este exemplo mostra que, embora a anotação de tipo Any permita flexibilidade no tipo do parâmetro, também pode resultar em comportamento inesperado se um argumento de um tipo inesperado for passado. Ao ser mais específico com a anotação de tipo, como Number, você pode tornar seu código mais previsível e autoexplicativo.

# Exemplo de uso de uma anotação de tipo específica para maior previsibilidade

```
console <- fat.console
doubleIt = (num: Number): void -> console.log(num * 2)doubleIt(2) # imprime: '4'
doubleIt('a') # gera: TypeError: type mismatch > num
```
Ao usar Number como a anotação de tipo, o método doubleIt agora é mais específico e só aceita argumentos do tipo Number.

## **Comparação**

A única operação possível com Any é a comparação com ele, mas note que Any aceita todos os valores indistintamente, então não há uso prático para isso:

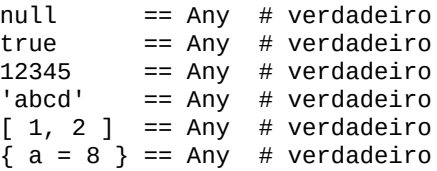

as comparações com Any não podem ser usadas para verificar a presença de um valor em um escopo, pois até mesmo null é aceito

# <span id="page-23-0"></span>**Void**

Quando você olha para o 'Vazio', apenas 'nulo' pode ser visto.

## **Tem alguém aí fora?**

Uma entrada é avaliada como null se não estiver definida no escopo atual.

Você pode comparar com null usando igualdade == ou desigualdade !=, como:

```
a == null # verdadeiro, se 'a' não estiver definida
0 != null # verdadeiro, porque 0 é um valor definido
```
Tenha em mente que você não pode declarar uma entrada sem valor no FatScript.

Embora você possa atribuir null a uma entrada, isso causa comportamentos diferentes, dependendo se a entrada já existe no escopo e se é mutável ou não:

- Se uma entrada ainda não foi declarada, atribuir null não tem efeito.
- Se já existe e é imutável, atribuir null gera um erro.
- Se já existe e é mutável, atribuir null remove a entrada.

## **Declaração de exclusão**

Atribuir null a uma entrada mutável é o mesmo que excluir essa entrada do escopo. Se excluído, nada é lembrado sobre essa entrada no escopo, nem mesmo seu tipo original.

```
~\sim m = 4 ~\# entrada de número mutável
m = null # exclui m do escopo
```
"valores" null são sempre mutáveis, pois na verdade nada é armazenado sobre eles e, portanto, são o único tipo de "valor" que pode fazer a transição de um estado mutável para um estado imutável quando "reatribuído"

## **Comparações**

Você também pode usar Void para verificar o valor de uma entrada, como:

```
() == Void # verdadeiro
null == Void # verdadeiro
false == Void # falso
0 = = Void # falso
     == Void # falso
[] == Void # falso
\{\} == Void # falso
```
Observe que Void só aceita () e null.

### **Formas de vazio**

Em FatScript, o conceito de "vazio" ou a ausência de um valor pode ser representado de duas maneiras: usando null ou parênteses vazios (). Eles são efetivamente idênticos, em termos de comportamento no código:

```
null == null # verdadeiro<br>() == null # verdadeiro<br>() == () # verdadeiro
          == null # verdadeiro
          == () # verdadeiro
```
#### **Usando null**

A palavra-chave null denota explicitamente a ausência de um valor. É comumente usada em cenários onde um parâmetro ou valor de retorno pode não apontar para nenhum valor.

```
method(null, otherParam)
```
var = null

24

Void

Também pode ser usado para tornar um parâmetro opcional, permitindo que métodos sejam chamados com diferentes números de argumentos:

```
method = (mandatory: Text, optional: Text = null) -> {
 ...
}
```
null pode ser usado explicitamente em qualquer contexto onde uma ausência de valor precisa ser representada

### **Usando parênteses vazios**

Quando usado no contexto de retornos de métodos, () pode significar que o método não retorna nenhum valor significativo.

```
fn = -> { doSomething
```
 () }

Aqui, fn executa alguma ação e então usa () para indicar a ausência de um valor de retorno significativo, retornando efetivamente void.

A diferença reside no estilo de código, então isso é apenas uma sugestão, não uma regra rígida.

nas versões modernas do interpretador, parênteses vazios () são tratados como null, garantindo um comportamento consistente, mas, versões anteriores exigiam o uso explícito de null para denotar a ausência de um valor de retorno

## **Veja também**

[Extensões do protótipo Void](#page-72-0)

# <span id="page-25-0"></span>**Boolean**

Booleanos são muito primitivos, eles só podem ser 'verdadeiro' ou 'falso'.

## **Comparação**

Além de igualdade == e desigualdade ! =, os booleanos também aceitam os seguintes operadores:

### **& AND lógico**

```
true & true == true
true & false == false
false & true == false
false & false == false
```
AND interrompe a expressão se o lado esquerdo for falso

### **| OR lógico**

```
true | true == true
true | false == true
false | true == true
false | false == false
```
OR interrompe a expressão se o lado esquerdo for verdadeiro

### **% XOR lógico (OR exclusivo)**

```
true % true == false
true % false == true
false % true == truefalse % false == false
```
XOR sempre avalia ambos os lados da expressão

## **Operador Bang**

!! converte qualquer tipo em booleano, assim:

- $\bullet$  null -> false
- zero (número) -> false
- não-zero (número) -> true
- vazio (texto/lista/escopo/chunk) -> false
- não-vazio (texto/lista/escopo/chunk) -> true
- método -> true
- erro -> false

AND/OR lógicos (&, |) e fluxos condicionais (=>, ?) converterão implicitamente para booleano

# **Veja também**

- [Extensões do protótipo Boolean](#page-73-0)
- [Controle de fluxo](#page-42-0)

# <span id="page-26-0"></span>**Number**

Um conceito matemático usado para contar, medir e fazer outras coisas de [matemáticas.](#page-61-0)

## **Declaração**

O tipo Number é implementado como double. Veja como declarar um número:

```
a = 5               # declaração de número (imutável)<br>b: Number = 5       # mesmo efeito, com verificação d
                       # mesmo efeito, com verificação de tipo
c: Number = a \# iniciando com o valor da entrada, também 5
d = 43.14 \# com casas decimais
```
Para declarar uma entrada mutável, coloque o operador til antes:

```
\sim a = 6 # entrada de número mutável<br>a += 1 # adiciona 1 a 'a', resulta
             # adiciona 1 a 'a', resultando em 7
```
### **Operações com números**

Números aceitam várias operações:

- $\bullet$  == igual
- $\bullet$  ! = diferente
- $+$  soma
- · subtração
- \* multiplicação
- / divisão
- % módulo
- \*\* potência
- $\bullet$  < menor
- $\bullet$   $\leq$  menor ou igual
- $\bullet$  > maior
- $\bullet$  >= maior ou igual
- & AND lógico
- | OR lógico

### **Ressalvas**

Para operações lógicas e controle de fluxo, lembre-se de que zero é considerado falso e um não-zero é considerado verdadeiro.

Para operadores de igualdade, embora 0 e null sejam avaliados como falsos, no FatScript eles não são iguais:

 $0 == null # false$ 

### **Precisão**

Embora a precisão aritmética de um IEEE 754 double seja maior, o fry utiliza truques de arredondamento para melhorar a legibilidade humana ao imprimir sequências longas de noves ou zeros decimais como texto. Além disso, ele usa um epsilon de 1.0e-06 para comparações de 'igualdade' entre números.

Em 99,999% dos casos de uso, essa abordagem fornece tanto comparações mais convenientes quanto números mais naturais:

```
# Epsilon de igualdade
x = 1.0e-06x: Number = 0.000001
# Diferenças menores são tratadas como o "mesmo" número pela comparação
x == 0.0000015
              # a diferença de 0,0000005 é ignorada
```
Os números de ponto flutuante não são distribuídos uniformemente na reta numérica. Eles são densos em torno de 0 e, à medida que a magnitude aumenta, o 'delta' entre dois valores expressivos aumenta:

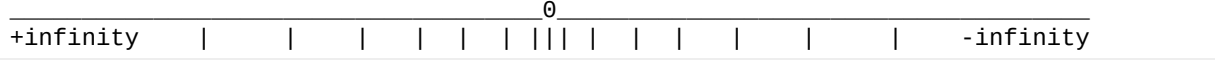

o maior inteiro contíguo é 9.007.199.254.740.992 ou 2^53

Ainda é possível ter números muito maiores, em torno de 10^308, que é:

#### 100000000000000000000000000000000000000000000000000000000000000000000000000000 000000000000000000000000000000000000000000000000000000000000000000000000000000 000000000000000000000000000000000000000000000000000000000000000000000000000000 000000000000000000000000000000000000000000000000000000000000000000000000000

Tenha em mente que se você somar 1 a 10^308, não importa quantas vezes você o fizer, sempre resultará no mesmo valor! Você precisa adicionar pelo menos algo próximo a 10^293 em uma única operação para que seja considerado, pois os números precisam ser de ordens de magnitude semelhantes. Para lidar de maneira discreta com números que excedem 2^53 considere utilizar o tipo [HugeInt.](#page-28-0)

Além disso, a palavra-chave infinity fornece uma representação clara e inequívoca de valores que se elevam aos reinos além dos maiores números expressáveis, aproximando-se da infinitude teórica.

# **Veja também**

- [Extensões do protótipo Number](#page-74-0)
- [Biblioteca math](#page-61-0)

# <span id="page-28-0"></span>**HugeInt**

Um tipo de dado numérico avançado projetado para lidar com inteiros muito grandes.

# **Declaração**

O tipo HugeInt suporta inteiros de até 4096 bits. Veja como você pode declarar um HugeInt:

```
h = 0x123456789abcdef # declaração de um HugeInt
```
HugeInt é sempre expresso em formato hexadecimal

# **Operando HugeInts**

HugeInt suporta uma variedade de operações, tornando-o versátil para cálculos complexos:

- $\bullet$  == igual
- $\bullet$  ! = diferente
- $\bullet$  + soma
- · subtração
- $\bullet\quad$ \* multiplicação
- / divisão
- % módulo
- \*\* potência
- $\bullet$  < menor
- $\bullet$   $\leq$  menor ou igual
- $\bullet$  > maior
- $\bullet$  >= maior ou igual
- & AND lógico
- | OR lógico

### **Cuidados**

No FatScript, HugeInt é projetado especificamente como um tipo não sinalizado, e, portanto, só pode representar valores positivos.

Interações entre HugeInt e outros tipos numéricos, como [Number,](#page-26-0) não estão diretamente disponíveis. Para realizar tais operações, você deve converter o valor para HugeInt usando seu construtor (disponível através das extensões de protótipo).

# **Precisão**

HugeInt oferece alta precisão para inteiros muito grandes, essencial em campos como criptografia e computações de grande escala. Esta precisão permanece consistente em toda a sua faixa.

```
prime = 0xfffffffffffffffc90fdA... # um grande número primo
```
Ao contrário dos números de ponto flutuante, HugeInt representa valores inteiros discretos, mantendo precisão e espaçamento consistentes em toda a sua faixa:

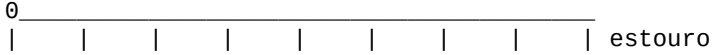

o valor máximo é 2^4096 - 1, equivalente a um número com 1233 dígitos decimais ou o literal 0xfff... (com 1024 repetições da letra f)

HugeInt é particularmente adequado para cenários que exigem aritmética inteira exata sem erros de arredondamento, especialmente ao lidar com valores muito além dos limites do tipo [Number.](#page-26-0) É importante garantir que todas as operações permaneçam dentro de sua capacidade suportada, pois exceder esse limite acarretará em um ValueError.

# **Veja também**

• [Extensões do protótipo HugeInt](#page-76-0)

# <span id="page-29-0"></span>**Text**

Textos podem conter muitos caracteres e são às vezes chamados de strings.

# **Declaração**

Entradas de texto são declaradas usando aspas:

```
a = 'hello world' # declaração de texto inteligente
                       # declaração de texto bruto
a: Text = 'hello world' # inteligente, opcionalmente verboso
```
# **Manipulando texto**

### **Concatenação**

No FatScript, você pode concatenar, ou juntar, dois textos usando o operador +. Essa operação conecta os dois textos em um. Por exemplo:

 $x1 = 'ab' + 'cd'$  # Retorna 'abcd'

### **Subtração de texto**

FatScript também suporta uma operação de subtração de texto usando o operador -. Essa operação remove uma substring especificada do texto. Por exemplo:

```
x2 = 'ab cd'
x2 - ' ' == 'abcd' # Retorna true
```
No exemplo acima, o caractere de espaço ' ' é removido do texto original 'ab cd', resultando em 'abcd'.

### **Seleção de texto**

A seleção permite que você acesse partes específicas de um texto usando índices. No FatScript, você pode usar índices positivos ou negativos. Os índices positivos começam do início do texto (0 é o primeiro caractere), e os índices negativos começam do final do texto (-1 é o último caractere).

para uma explicação detalhada sobre o sistema de indexação no FatScript, consulte a seção sobre acesso e seleção de itens em [List](#page-35-0)

Quando apenas um índice é passado para a função de seleção, um único caractere do texto é selecionado. Quando dois índices são passados para a função, um intervalo de caracteres do texto é selecionado. Essa seleção é inclusiva, o que significa que inclui os caracteres nos índices inicial e final, a menos que se use o operador de intervalo semiaberto ..<, exclusivo no lado direito.

Assim como com as listas, acessar itens que estão fora dos índices válidos irá gerar um erro. Para seleções, não são gerados erros ao acessar índices fora dos limites; em vez disso, um texto vazio é retornado.

```
x3 = 'exemplo'<br>x3(1) # 'x'
x3(1)x3(2, 4) # 'emp'
x3(..2) # 'exe'
x3(...<2) # 'ex'
```
# **Caracteres especiais**

Caracteres como aspas ' / " podem ser escapados com a barra invertida \.

'Rock\'n\'roll' "Onde fica \"aqui\"?"

você só precisa escapar as aspas do mesmo tipo usadas como delimitador de texto

Outras sequências de escape suportadas são:

Text

- backspace \b
- nova linha \n
- retorno de carro \r
- $\bullet$  tabulação \t
- escape \e
- $\bullet$  octeto em representação base-8 \000
- a própria barra invertida \\

## <span id="page-30-0"></span>**Textos inteligentes**

Quando declarado com aspas simples ', o modo inteligente é habilitado e a interpolação é realizada para qualquer código envolto em chaves {...}:

```
texto = 'mundo'
interpolado = 'olá {texto}' # resulta em 'olá mundo'
```
o template é processado em uma camada com acesso ao escopo atual

Observe que o uso de novas linhas ou outros textos inteligentes dentro do template de interpolação não é suportado, mas você pode fazer chamadas de método, se precisar compor o resultado com algo mais complexo.

Você pode evitar a interpolação escapando o colchete de abertura:

escapado = 'olá \{texto}' # resulta em 'olá {texto}'

Alternativamente, você pode evitar a interpolação usando textos brutos.

## **Textos brutos**

Quando declarado com aspas duplas ", o modo de texto bruto é assumido e a interpolação é desativada.

Exemplo de modo inteligente vs. modo bruto:

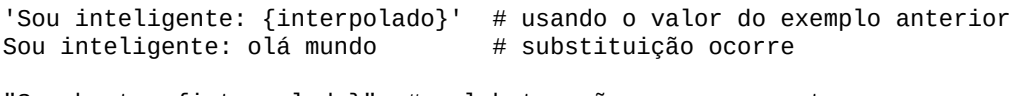

```
"Sou bruto: {interpolado}" # colchetes são apenas caracteres comuns<br>Sou bruto: {interpolado} # nenhuma interpolação ocorre
                                            # nenhuma interpolação ocorre
```
## **Operações com textos**

- $\bullet$  == igual
- $\bullet$  ! = diferente
- $\bullet$  + soma (concatenar)
- subtração (remove substring)
- < menor (alfanumérico)
- $\leq$  menor ou igual (alfanumérico)
- > maior (alfanumérico)
- >= maior ou igual (alfanumérico)
- & AND lógico (convertido para booleano)
- | OR lógico (convertido para booleano)

# **Codificação**

FatScript é projetado para operar com textos codificados em UTF-8 ou ASCII. Essa escolha de design reconhece a prevalência desses sistemas de codificação e otimiza a linguagem para ampla compatibilidade.

UTF-8 é um sistema de codificação de vários bytes capaz de representar qualquer caractere no padrão Unicode. Este esquema de codificação de caracteres universais usa de 8 a 32 bits para representar um caractere, permitindo a representação de uma vasta gama de símbolos de diversas línguas e sistemas de escrita. Notavelmente, os primeiros 128 caracteres (0-127) do UTF-8 se alinham precisamente com o conjunto ASCII, tornando qualquer texto ASCII uma string válida codificada em UTF-8.

No FatScript, o tipo de dados Text é uma sequência de caracteres Unicode, inerentemente codificada em UTF-8, portanto, operações como text.size, text(index) e text(1..4) irão contar, acessar ou fatiar corretamente o texto, independentemente da complexidade dos caracteres. Essas operações consideram um caractere UTF-8 multi-byte completo como uma única unidade, garantindo um comportamento correto e previsível.

Text

Ao assumir a codificação UTF-8 para o texto, FatScript garante interoperabilidade perfeita com os padrões existentes, amplia sua aplicabilidade em várias línguas e scripts e melhora a experiência do usuário ao tratar textos como sequências logicamente contíguas de caracteres.

# **Veja também**

[Extensões do protótipo Text](#page-77-0)

# <span id="page-32-0"></span>**Method**

Métodos são receitas que podem receber argumentos para "preencher as lacunas em branco".

## **Definição**

Um método é definido anonimamente com uma seta fina ->, assim:

```
<parâmetros> -> <receita>
```
Os parâmetros podem ser omitidos se nenhum for necessário:

```
-> <receita> # aridade zero
```
Para registrar um método no escopo, atribua-o a um identificador:

```
<identificador> = <parâmetros> -> <receita>
```
Parâmetros dentro do escopo de execução de um método são imutáveis, garantindo que as operações do método não alterem seu estado original. Para um comportamento mutável, considere passar um escopo ou utilizar um [tipo personalizado](#page-17-1) capaz de encapsular múltiplos valores e estados.

### **Parâmetros opcionais**

Enquanto assinaturas de métodos tipicamente requerem um número fixo de parâmetros obrigatórios, FatScript suporta parâmetros opcionais através de valores padrão:

```
greet = (mensagem: Texto, nome: Texto = 'Mundo') -> { } "Olá, {nome}, {mensagem}"
}
```
Neste exemplo, o parâmetro nome é opcional, assumindo 'Mundo' como valor padrão se não for fornecido. Esta característica permite invocações de métodos mais flexíveis.

### **Tratamento de argumentos**

Chamadas de métodos em FatScript são projetadas para aceitar o fornecimento de mais argumentos do que o requerido; argumentos extras são simplesmente ignorados. Este comportamento faz parte do design da linguagem para aumentar a flexibilidade e desempenho.

### <span id="page-32-1"></span>**Auto-retorno**

FatScript usa o auto-retorno, ou seja, o último valor é retornado automaticamente:

```
resposta: Method = (aGrandeQuestao) -> {
   # TODO: explicar a vida, o universo e tudo mais
   42
}
```
resposta(" $6 \times 7 = ?"$ ) # retorna: 42

### **Chamadas automáticas**

O FatScript introduz um recurso único que simplifica as chamadas de métodos quando não envolvem argumentos. Esse recurso é conhecido como "truque de chamada automática" e oferece várias vantagens principais:

- **Redução de Código Desnecessário**: Reduz a necessidade de parênteses, tornando o código mais limpo e conciso, para métodos sem parâmetros que agem como propriedades.
- **Computação Dinâmica**: Permite a computação dinâmica com saídas que podem mudar com base no estado interno do objeto ou no estado global.
- **Execução Diferida**: Habilita a execução diferida, útil em programação assíncrona e padrões de inicialização complexos.

Method

#### **Uso básico**

No FatScript, um método definido sem parâmetros é executado "automágicamente" quando referenciado:

```
foo = f bar = -> 'Olá!'
}
# Ambas as linhas abaixo produzem 'Olá!'
foo.bar() # chamada explícita<br>foo.bar   # chamada automátic
              # chamada automática
```
### **Referenciando**

Para referenciar um método sem acionar o recurso de chamada automática, você pode usar a sintaxe de obtenção:

foo('bar') # gera uma referência para foo.bar, sem chamá-lo

O FatScript também oferece as palavras-chave self e root para referenciar métodos nos níveis local e global, respectivamente:

```
self('meuMetodoLocal')
root('meuMetodoGlobal')
```
#### **Optando por não usar chamadas automáticas**

O operador til ~ permite que você contorne o recurso de chamada automática, proporcionando flexibilidade no manuseio de métodos:

```
# Ambas as linhas abaixo buscam a referência do método, sem chamá-lo
foo.~bar
~ meuMetodo
```
Ou você pode simplesmente encapsular a chamada do método em outro método (anônimo):

-> foo.bar

#### **Aviso: passando métodos como argumentos**

Há uma exceção importante com relação a passagem de métodos como argumentos, especificamente quando se trata de um método local:

outro(bar) # passa `bar` como uma referência, sem executá-lo

no entanto, isso não se aplica com encadeamento: outro(foo.bar) passa o resultado de bar, e não a referência

Para passar o valor resultante do método local bar, uma chamada explícita tem que ser feita:

outro(bar())

este comportamento pode parecer contra-intuitivo, mas é extremamente útil em diversos casos de uso, como, por exemplo, ao passar métodos para [reduce,](#page-81-0) para uma [tarefa assíncrona,](#page-48-0) para uma operação de [mapeamento](#page-44-1) etc.

## **Argumento implícito**

Uma conveniência oferecida pelo FatScript é a possibilidade de fazer referência a um valor passado para o método sem precisar especificar um nome a ele explicitamente. Neste caso, o argumento implícito é então representado pelo sublinhado \_.

Aqui está um exemplo que ilustra o uso do argumento implícito:

dobro =  $\rightarrow$  \* 2  $dobro(3)$  # saída: 6

Você pode usar um argumento implícito sempre que precisar realizar uma operação simples em um único parâmetro sem atribuir um nome específico a ele, mas note que o método deve ter aridade zero para ativá-lo.

## **Veja também**

[Extensões do protótipo Method](#page-79-0)

# <span id="page-35-0"></span>**List**

Listas são coleções ordenadas de itens do mesmo tipo, acessados por índice.

# **Definição**

As listas são definidas com colchetes [], como no exemplo a seguir:

lista: List/Text = [ 'maçã', 'pizza', 'pêra' ]

Listas não permitem a mistura de tipos. O tipo de uma lista é determinado pelo primeiro item adicionado a ela; consequentemente, as listas vazias não têm tipo.

As listas pulam posições vazias, então um item que avalia para nullé ignorado:

 $a = 1$  $c = 3$  $[a, b, c]$  # retorna:  $[1, 3]$  (b é ignorado)

### **Acesso**

#### **Itens individuais**

Os itens da lista podem ser acessados individualmente com chamada de índice baseado em zero:

 $lista(0)$  # 'maçã'  $lista(2)$  # 'pêra'

Valores negativos indexam a lista de trás para frente, começando em -1 como o último item:

 $lista(-1)$  # 'pêra'

O acesso a itens que estão fora dos índices válidos gera um erro:

```
0 1 2 >2Erro [ 'maçã', 'pizza', 'pêra' ] Erro
<-3 -3 -2 -1
```
### **Seleções**

Você pode passar um segundo argumento para realizar uma chamada de acesso como seleção do índice "início" até o índice "fim", avaliando os índices como inclusivos.

Os índices de início e fim funcionam exatamente da mesma maneira que ao acessar itens individuais; então, os valores negativos contam a partir do último item e podem ser regressivos. No entanto, ao usar seleções, nenhum erro é gerado ao acessar índices fora dos limites; em vez disso, uma lista vazia é retornada.

```
lista(0, 0) # [ 'maçã' ]
lista(4, 8) # []lista(1, -1) # [ 'pizza', 'pêra' ]
```
O mesmo vale para a sintaxe de intervalo (..):

```
lista(0..0) # [ 'maçã' ]
lista(4..8) # []lista(1..-1) # [ 'pizza', 'pêra' ]
```
No entanto, com intervalos, um índice pode ser deixado em branco e assume início a partir do primeiro item ou fim no último item:

```
lista(..1) # [ 'maçã', 'pizza' ]
lista(1..) # [ 'pizza', 'pêra' ]
```
### **Listas aninhadas**

Uma matriz pode ser usada e acessada da seguinte maneira:
```
List
 matrix =[
  [ 1, 2, 3 ]
  [ 4, 5, 6 ]
 \overline{1}
```

```
matriz(1)(0) # retorna 4 (1: segunda linha, em seguida, 0: primeiro índice)
```
para simplificar, o exemplo usa uma matriz 2D, mas poderia ser n-dimensional

### **Operações**

- $=$  == igual
- $\bullet$  ! = diferente
- + adição (efeito de concatenação)
- subtração (efeito de diferença)
- & AND lógico
- | OR lógico

AND/OR lógicos avaliam listas vazias como false, caso contrário true

#### **Adição de lista (concatenação)**

A operação de adição de listas permite combinar duas listas em uma nova lista:

```
x = [ 1, 2, 2, 3 ]
y = [ 3, 3, 4, 4 ]
x + y # resultado: [1, 2, 2, 3, 3, 3, 4, 4]
```
Nesse caso, ao usar o operador de adição + para unir as listas x e y, os elementos de ambas as listas são combinados em uma única lista. A ordem dos elementos na lista resultante é determinada pela ordem em que as listas foram adicionadas.

não há remoção de elementos duplicados durante a concatenação

#### **Concatenação rápida**

Para melhor desempenho, você pode aproveitar o operador +=, por exemplo:

```
\sim lista += [ valor ] # mais rápido
# mesmo efeito que
~\sim lista = \lceil \rceillista = lista + [ valor ] # concatenação (mais lenta)
```
Outro detalhe do operador +=, que se aplica também a outros tipos, é a inicialização automática por omissão, onde caso a entrada ainda não tenha sido declarada anteriormente, atua como uma simples atribuição.

#### **Subtração de lista (diferença)**

A operação de subtração de listas, permite remover os elementos do segundo operando que estão presentes no primeiro operando, resultando em uma lista contendo apenas valores únicos:

```
x = [1, 2, 2, 3]y = [3, 3, 4, 4]x - y # resultado: [ 1, 2 ]
y - x # resultado: [ 4 ]
```
Nesse caso, ao subtrairmos a lista y da lista x, os elementos com valor 3 são removidos, já que estão presentes em ambas as listas. O resultado é a lista [1, 2]. Da mesma forma, ao subtrairmos a lista x da lista y, o único elemento restante é o valor 4.

apenas valores exatamente idênticos são removidos durante a subtração

- [Extensões do protótipo List](#page-80-0)
- [Mapeando uma lista](#page-44-0)

# **Scope**

Um escopo é semelhante a um dicionário, onde chaves estão associadas a valores.

## **Definição**

Escopos são definidos usando chaves {}, conforme mostrado abaixo:

```
meuEscopoBacana = {
   lugar = 'aqui'
   quando = 'agora'
}
```
Escopos armazenam entradas em ordem alfabética, uma característica que se torna aparente ao [mapear sobre um escopo](#page-44-1).

### **Acesso**

Há três maneiras de acessar diretamente as entradas dentro de um escopo.

#### **Sintaxe de ponto**

meuEscopoBacana.lugar # retorna: 'aqui'

#### **Sintaxe de obtenção**

```
# assumindo que prop = 'lugar'
meuEscopoBacana(prop) # retorna: 'aqui'
```
Em ambos os métodos, se a propriedade não estiver presente, null é retornado. Se o escopo externo não for encontrado, um erro é gerado.

#### **Sintaxe de encadeamento opcional**

Use o operador interrogação-ponto ?. para encadear com segurança escopos externos potencialmente inexistentes:

```
naoExistente?.prop # retorna null
```
A sintaxe de encadeamento opcional não gera um erro quando o escopo externo é null.

## **Operações**

- $\bullet$  == igual
- $\bullet$  ! = diferente
- + adição (efeito de mesclagem)
- subtração (efeito de diferença)
- & AND lógico
- | OR lógico

AND/OR lógico avaliam escopos vazios como false, caso contrário, true

#### **Adição de escopo (mesclagem)**

O segundo operando age como um patch para o primeiro:

 $x = \{ a = 1, b = 3 \}$ y = { b = 2 }  $x + y$  # resulta em {  $a = 1$ ,  $b = 2$  }  $y + x$  # resulta em {  $a = 1$ ,  $b = 3$  }

valores do segundo operando substituem os do primeiro

#### **Subtração de escopo (diferença)**

A subtração remove elementos do primeiro operando que são idênticos aos do segundo:

Scope

 $x = \{ a = 1, b = 3 \}$  $y = \{ a = 1 \}$ 

 $x - y$  # resulta em {  $b = 3$  }

apenas valores exatamente idênticos são removidos

## **Blocos Escopados**

Blocos Escopados em FatScript permitem a execução de declarações dentro do contexto de um escopo específico:

```
objeto.{
  # Declarações executadas no contexto de 'objeto'
}
```
Aqui, objeto é o escopo alvo. Dentro do bloco, você pode acessar e modificar diretamente as propriedades de objeto.

#### **Características**

- **Isolamento**: entradas declaradas dentro de um Bloco Escopado são locais para aquele escopo e não afetam o escopo externo.
- **Acesso ao Escopo Externo**: Blocos Escopados podem acessar entradas do escopo externo.

**Exemplo**

```
x = \{\}x \cdot \{ a = 5 # 'a' agora é uma propriedade de 'x'
  b = a + 3 # 'b' agora também é uma propriedade de 'x'
}
```
### **Interações de escopos**

FatScript utiliza mecanismos sofisticados para gerenciar variáveis em diferentes escopos, aproveitando conceitos de escopo léxico e sombreamento para fornecer capacidades de programação poderosas. Esta seção explora esses mecanismos, incluindo nuances de atribuição, comportamentos de incremento/decremento e o uso inovador do operador += para alternância de booleanos.

#### **Atribuição**

O operador de atribuição (=) copia valores de escopos externos para o escopo atual, definindo um novo valor:

```
~\sim~ n = 1
x = \{\}x.\{ -n = n \} # agora x.n == 1, e x.n é independente de root.n<br>x.{ c = n } # tem efeito semelhante, porém 'c' é imutável
                      # tem efeito semelhante, porém 'c' é imutável
```
o mesmo conceito se aplica ao código executado em um escopo de método

#### **Ressalva**

Usar  $\sim$  n = n + 1 dentro de um bloco ou método adiciona um novo 'n' no escopo atual, inicializado com o valor de n + 1 do escopo envolvente mais próximo, sem alterar o 'n' externo.

#### **Incrementando e decrementando**

Operações de incremento (+=) e decremento (-=) interagem com o escopo de variáveis de uma maneira diferente. Essas operações buscam a instância mais próxima de uma variável, começando do escopo atual e movendo-se para fora recursivamente, e então modificam essa instância diretamente.

```
~\sim outerN = 1
fn = -> {
   outerN += 1 # alveja e incrementa 'outerN' no escopo externo
}
```
**Auto-inicialização com +=**

FatScript também fornece um comportamento especial em relação ao operador de incremento (+=). Se não existir o incremento funciona como uma atribuição regular como se você tivesse escrito o seguinte para n += 1:

n == Void ? n = 1 : n += 1

O recurso de auto-inicialização pode ser particularmente útil quando usado em combinação com [entradas dinâmicas](#page-14-0) para programação dinâmica.

este recurso está disponível exclusivamente para o operador de incremento, decremento não pode inicializar valores não existentes

#### **Alternância de booleanos com +=**

Geralmente, booleanos não permitem operações de adição. FatScript, no entanto, estende a funcionalidade do operador += para tipos booleanos, permitindo um mecanismo de alternância intuitivo dentro de escopos internos.

A expressão flag += !flag alterna efetivamente o valor booleano, mesmo quando flag é definido em um escopo externo.

no caso particular de booleanos, a única distinção entre = e += é o escopo

- [Entradas dinâmicas](#page-15-0)
- [Extensões do protótipo Scope](#page-82-0)
- [Mapeando um escopo](#page-44-1)

## <span id="page-40-0"></span>**Error**

Há grande sabedoria em esperar pelo inesperado também.

## **Subtipos padrão**

Enquanto alguns erros genéricos, como problemas de sintaxe, importações inválidas, etc. são gerados com o tipo base Error, outros são [subtipados](#page-19-0).

Veja as definições nas [extensões do protótipo Error.](#page-83-0)

## **Declaração**

Erros também podem ser declarados explicitamente; você deve usar o [construtor de tipo:](#page-83-0)

```
- <- fat.type.Error
Error('ocorreu um erro') # gera um erro genérico
```

```
MyMistake = Error
MyMistake('ocorreu outro erro') # gera um erro do subtipo MyMistake
```
## **Comparações**

Erros sempre avaliam como falso:

Error() ? 'é verdadeiro' : 'é falso' # é falso

Erros são comparáveis ao seu tipo:

 $Error() == Error # verdadeiro$ 

leia também a sintaxe de [comparação de tipo](#page-18-0)

Uma maneira ingênua de lidar com erros poderia ser:

```
_ <- fat.console
# lidando com o erro retornado
talvezFalhe() <= Error => log('um erro aconteceu')
\qquad \qquad \qquad \qquad \qquad \qquad \texttt{log('successo')}\qquad \qquad \qquad \qquad \qquad \texttt{log('successo')}\qquad \qquad \qquad \qquad \texttt{log('successo')}\qquad \qquad \qquad \texttt{log('successo')}\qquad \qquad \qquad \texttt{log('consive')}\qquad \qquad \texttt{log('consive')}\qquad \qquad \texttt{log('consive')}\qquad \qquad \texttt{log('consive')}\qquad \qquad \texttt{log('consive')}\qquad \qquad \texttt{log('consive')}\qquad \qquad \texttt{log('consive')}\qquad \qquad \texttt{log('consive')}\qquad \qquad \
```
isso só funciona se a [opção](#page-5-0) -e / continuar em caso de erro estiver definida

Uma outra maneira ingênua de lidar com errors, mas que funciona sempre é utilizar uma [operação padrão](#page-42-0):

talvezFalhe() ?? log('um erro aconteceu')

Embora a abordagem ingênua possa funcionar, uma maneira mais adequada de lidar com erros é definindo um manipulador de erro usando o método trapWith encontrado na [biblioteca failure](#page-55-0).

- [Biblioteca failure](#page-55-0)
- [Extensões do protótipo Error](#page-83-0)

## **Chunk**

Chunks são apenas blocos binários de dados.

## **Declaração**

Chunks não podem ser declarados explicitamente; você deve usar o [construtor de tipo](#page-84-0) e aplicar uma das seguintes estratégias:

```
- <- fat.type.Chunk
Chunk(null) # Void -> (chunk vazio)
\text{Chunk}(\text{true}) # Boolean -> '\001'<br>Chunk(65) # Number -> 'A'
Chunk(65) # Number -> 'A'<br>Chunk('ABC') # Text -> 'ABC'
                             Chunk('ABC') # Text -> 'ABC'
Chunk([ 65, 66, 67 ]) # List/Number -> 'ABC'
```
espera-se que os números sejam valores de byte válidos (0-255), caso contrário, um erro será gerado

## **Manipulando Chunks**

#### **Concatenação**

No FatScript, você pode concatenar, ou juntar, dois chunks usando o operador +. Por exemplo:

 $abCombinados = chunkA + chunkB$ 

#### **Seleção de blocos**

A seleção permite acesso a partes específicas de um chunk usando índices. O FatScript suporta índices positivos e negativos. Índices positivos começam a partir do início do chunk (com 0 como o primeiro byte), enquanto índices negativos começam a partir do final (-1 é o último byte).

para uma explicação detalhada sobre o sistema de indexação no FatScript, consulte a seção sobre acesso e seleção de itens em [Lista](#page-35-0)

Selecionar com um índice recupera um único byte do chunk (como número). Usar dois índices seleciona um intervalo de bytes, incluindo os índices de início e fim, exceto quando se usa o operador de intervalo semiaberto ..<, que é exclusivo no lado direito.

Acessar índices fora do intervalo válido gerará um erro para seleções individuais. Para seleções de intervalo, índices fora dos limites resultam em um chunk vazio.

```
x3 = Chunk('example')
x3(1) # 120 (valor ASCII de 'x')
x3(.12) # novo Chunk contendo 3 bytes (correspondendo a 'exa')
```
#### **Comparações**

São suportadas comparações de igualdade == e desigualdade != de chunks.

## **Veja também**

• [Extensões do protótipo Chunk](#page-84-0)

## <span id="page-42-1"></span>**Controle de fluxo**

Avance em um fluxo contínuo de decisões que devem ser tomadas.

#### <span id="page-42-0"></span>**Fallback**

As operações padrão ou de coalescência nula são definidas com dois pontos de interrogação ?? e funcionam da seguinte maneira:

```
<expressãoTalvezNulaOuFalha> ?? <valorFallback>
```
Caso o lado esquerdo não seja null nem Error, então ele é usado; caso contrário, o valor de fallback é retornado.

de forma semelhante, você pode usar o operador de atribuição por coalescência nula ??=

#### **If**

Declarações If são definidas com um ponto de interrogação ?, como abaixo:

<condição> ? <resposta>

como não há alternativa, null é retornado se a condição não for atendida

#### **If-Else**

Declarações If-Else são definidas com um ponto de interrogação ? seguido de dois pontos :, como abaixo:

```
<condição> ? <resposta> : <alternativa>
```
Para usar declarações If-Else multilinhas, envolva a resposta em chaves  $\{ \ldots \}$  assim:

```
<condição> ? {
   <resposta>
} : {
   <alternativa>
}
```
#### **Cases**

Cases são definidos com a seta espessa => e são automaticamente encadeados, criando uma sintaxe intuitiva e simplificada, semelhante a uma declaração switch, sem a possibilidade de queda. Isso permite que condições não relacionadas sejam misturadas, resultando em uma estrutura if-else-if-else mais concisa:

```
<condição1> => <respostaPara1>
<condição2> => <respostaPara2>
<condição3> => <respostaPara3>
...
```
Exemplo:

```
escolha = (x) -> {
 x == 1 => 'a'
x == 2 => 'b'x == 3 => 'c'}
escolha(2) # 'b'escolha(8) # null
```
Para fornecer um valor padrão para seu método, você pode adicionar um caso pega-tudo usando um sublinhado \_ no final da sequência:

escolha =  $(x)$  -> {  $x = 1 \Rightarrow 'a'$  $x == 2 == 'b'$ 

Controle de fluxo

```
x == 3 => 'c'\Rightarrow 'd'}
escolha(2) # 'b'escolha(8) # 'd'
```
Para cenários mais complexos, você pode usar blocos como resultados para cada caso:

```
...
   condição => {
     # faça algo
     'foo'
   }
  = => {
     # faça outra coisa
     'bar'
   }
...
```
Cases devem terminar em um caso pega-tudo \_ ou final do bloco. O uso mais efetivo de Cases é dentro de métodos na parte inferior do corpo do método.

Embora seja possível adicionar Cases aninhados, é melhor evitar construções excessivamente complexas. Isso torna o código mais difícil de seguir e provavelmente perde o objetivo de usar esse recurso.

Pode ser mais apropriado extrair essa lógica para um método separado. O FatScript incentiva os desenvolvedores a dividir a lógica em métodos distintos, ajudando a evitar código spaghetti.

#### **Switch**

O operador Switch é denotado pelo símbolo >>, que guia o fluxo de controle baseado na correspondência do valor com uma série de casos:

Sintaxe:

```
<valor> >> {
   <valorCaso1> => <respostaPara1>
   <valorCaso2> => <respostaPara2>
 ...
 _ => <respostaPadrão>
}
```
Cada caso no bloco Switch é avaliado em ordem até que uma correspondência seja encontrada e o resultado do caso correspondente é retornado:

```
escolher = \rightarrow _ \rightarrow {
  1 \Rightarrow 'um'2 \Rightarrow 'dois' 3 => 'três'
     \Rightarrow 'outro'
}
escolher(2) # 'dois'
escolher(4) # 'outro'
```
Os casos do Switch também podem envolver expressões, permitindo correspondências dinâmicas:

```
avaliar = (x, y) -> x \gg {
 y + 1 => 'logo acima de v'
 y - 1 => 'logo abaixo de y'
        => 'não diretamente ao redor de y'
}
avaliar(5, 4) # 'logo acima de y'
avaliar(3, 4) # 'logo abaixo de y'
avaliar(7, 4) # 'não diretamente ao redor de y'
```
## **Loops**

Repetir, repetir, repetir, repetir, repetir...

#### **Sintaxe base**

Todos os loops são criados com o sinal de arroba @, por exemplo:

<expressão> @ <corpoDoLoop>

#### **Loop tipo "enquanto"**

O corpo do loop irá executar enquanto a expressão avaliar para:

- verdadeiro
- número não zero
- texto não vazio

A execução irá terminar quando a expressão avaliar para:

- falso
- nulo
- número zero
- texto vazio
- $\bullet$ erro

Por exemplo, este loop imprime números de 0 a 3:

```
_ <- fat.console
```

```
~\sim~ i = 0
```

```
(i < 4) @ f log(i)
  i := 1}
```
### **Sintaxe de mapeamento**

Você pode mapear intervalos, listas e escopos com um mapeador, assim:

```
<intervalo|coleção> @ <mapeador>
```
Uma nova lista é gerada com base nos valores de retorno do mapeador.

#### **Mapeando um intervalo**

Utilizando o operador de intervalo .. o mapeador receberá um número como entrada sequencialmente do limite esquerdo até o limite direito:

4..0 @ num -> num + 1 # retorna [ 5, 4, 3, 2, 1 ]

a sintaxe de intervalo é inclusiva em ambos os lados, por exemplo, 0..2 retorna 0, 1, 2.

Há também o operador de intervalo semiaberto ..<, exclusivo no lado direito.

ressalva: o intervalo semiaberto não funciona com direção inversa, sempre precisa ser do mínimo para máximo

#### <span id="page-44-0"></span>**Mapeando uma lista**

O mapeador receberá os itens em ordem (da esquerda para a direita):

[ 3, 1, 2 ] @ item -> item + 1 # retorna [ 4, 2, 3 ]

#### <span id="page-44-1"></span>**Mapeando um escopo**

#### Loops

O mapeador receberá os nomes (chaves) das entradas armazenadas no escopo em ordem alfabética:

{  $c = 3$ ,  $a = 1$ ,  $b = 2$  } @ chave -> chave # retorna [ 'a', 'b', 'c' ]

nos exemplos, usamos literais de lista e escopo, mas uma entrada ou chamada que avalia para uma lista ou um escopo terá o mesmo efeito

Você pode acessar as entradas de um escopo referindo-se a ele pelo nome, mas neste caso precisa que ele esteja definido no escopo externo, por exemplo:

meuEscopo = { c = 3, a = 1, b = 2 } meuEscopo @ chave -> meuEscopo(chave) # retorna [ 1, 2, 3 ]

O FatScript utiliza um recurso de caching inteligente que faz com que esta sintaxe não gere um esforço adicional para buscar o elemento da vez no escopo durante o mapeamento.

## **Bibliotecas**

Vamos falar sobre os doces recheios embutidos no FatScript: as bibliotecas!

## **Bibliotecas padrão**

#### **Essenciais**

Estas são as bibliotecas fundamentais que você espera que estejam disponíveis em uma linguagem de programação, fornecendo funcionalidades essenciais:

- [async](#page-48-0)  Trabalhadores e tarefas assíncronas
- · [color](#page-50-0) Códigos de cores ANSI para console
- [console](#page-51-0) Operações de entrada e saída do console
- · [curses](#page-52-0)  Interface de usuário baseada em terminal
- **enigma** Métodos de criptografia, hash e UUID
- [failure](#page-55-0)  Tratamento de erros e gerenciamento de exceções
- · [file](#page-57-0)  Operações de entrada e saída de arquivos
- · [http](#page-58-0)  Framework de manipulação HTTP
- · [math](#page-61-0)  Operações e funções matemáticas
- · [recode](#page-63-0)  Conversão de dados entre vários formatos
- · [sdk](#page-66-0) Utilitários do kit de desenvolvimento de software do fry
- · [system](#page-68-0) Operações e informações no nível do sistema
- · [time](#page-69-0)  Manipulação de data e hora

#### **Pacote de tipos**

[Este pacote](#page-71-0) estende os recursos dos [tipos nativos](#page-17-0) do FatScript:

- [Void](#page-72-0)  $\bullet$
- [Boolean](#page-73-0)  $\bullet$
- [Number](#page-74-0)  $\bullet$
- **[HugeInt](#page-76-0)**  $\bullet$
- [Text](#page-77-0)  $\bullet$
- [Method](#page-79-0) [List](#page-80-0)
- **[Scope](#page-82-0)**
- [Error](#page-83-0)
- [Chunk](#page-84-0)

#### **Pacote Extra**

[Tipos adicionais](#page-85-0) implementados em FatScript puro:

- [Date](#page-86-0)  Gerenciamento de calendário e datas
- · [Duration](clbr://internal.invalid/book/duration.md)  Construtor de duração em milissegundos
- [HashMap](#page-89-0)  Armazenamento rápido de chave-valor
- [Logger](#page-91-0)  Suporte ao registro de logs
- · [Memo](#page-93-0)  Utilitário de memoização genérica
- [Option](#page-94-0) Encapsulamento de valor opcional
- · [Sound](#page-96-0) Interface de reprodução de som
- [Storable](#page-97-0)  Armazenamento de dados  $\bullet$

## **Atalho de importação**

Se você deseja torná-los todos disponíveis de uma vez, pode simplesmente fazer o seguinte, e todas essas coisas boas estarão disponíveis para o seu código:

 $-$  <- fat.

Embora esse recurso possa ser conveniente ao experimentar no REPL, esteja ciente de que ele traz todas as constantes e nomes de método da biblioteca, potencialmente poluindo seu namespace global.

Bibliotecas

#### **fat.std**

Alternativamente, importe a biblioteca "standard" que importa todos os tipos (inclusive do pacote extra), bem como aplica importações nomeadas de todos os demais pacotes, assim:

 $-$  <- fat.std

O que equivale a:

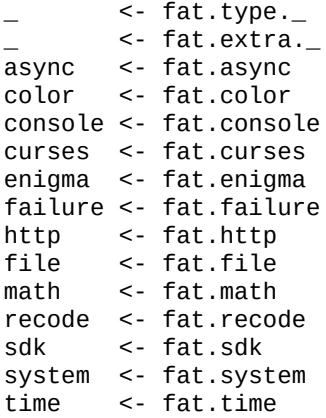

Observe que, a importação de tudo antecipadamente pode adicionar uma sobrecarga desnecessária ao tempo de inicialização do seu programa, mesmo que você precise usar apenas alguns métodos.

Como boa prática, considere importar apenas os módulos específicos de que você precisa, com [importações nomeadas](#page-12-0). Dessa forma, você pode manter seu código limpo e conciso, minimizando o risco de conflitos de nome ou problemas de desempenho.

## **Hacking e mais**

Sob o capô, as bibliotecas são construídas usando comandos embutidos. Para obter uma compreensão mais profunda e explorar o funcionamento interno do interpretador, mergulhe [neste tópico mais avançado.](#page-99-0)

## <span id="page-48-0"></span>**async**

Trabalhadores e tarefas assíncronas

#### **Importação**

 $\_$  <- fat.async

#### **Tipos**

A biblioteca async introduz o tipo Worker.

#### **Worker**

O Worker é um simples invólucro para uma operação assíncrona.

#### **Construtor**

#### **Nome Assinatura Breve descrição**

Worker (task: Method) Cria um Worker em modo espera

O construtor Worker aceita dois argumentos:

- **task**: O método a ser executado de forma assíncrona (o método pode não aceitar argumentos diretamente, mas você pode adicionar esses usando duas setas na definição -> ->).
- **wait** (opcional): O tempo limite em milissegundos. Se a tarefa não terminar dentro desse tempo, ela será cancelada.

#### **Membros do protótipo**

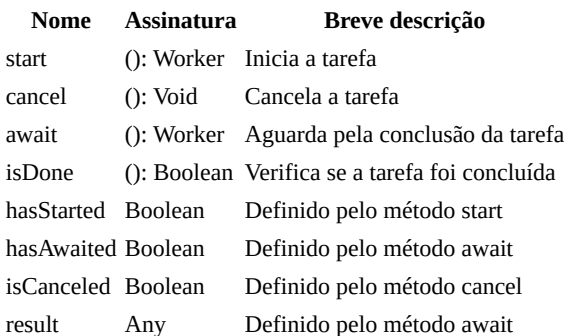

### **Métodos avulso**

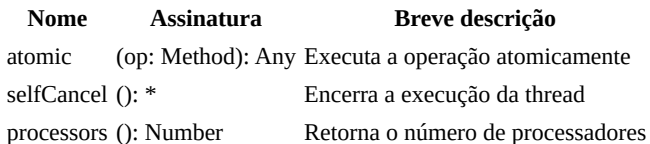

## **Notas de uso**

As instâncias de Worker são mapeadas para threads do sistema em uma base um-para-um e são executadas conforme o agendamento do sistema. Isso implica que sua execução pode nem sempre ser imediata. Para aguardar o resultado de um Worker, use o método await.

Diferentemente de outros contextos, no código assíncrono, a task: Method executa sem acesso ao escopo no qual é criada. Ela só pode acessar propriedades que foram 'curryficadas' -> -> para dentro do seu escopo de execução ou aquelas que estão diretamente acessíveis no escopo global.

para manter o máximo desempenho, evite usar *interpolação de texto* dentro de tarefas assíncronas

async

#### **Exemplos**

```
async <- fat.async
math <- fat.math
time <- fat.time
# Define uma tarefa lenta
slowTask = (seconds: Number): Text \rightarrow -> {
   time.wait(seconds * 1000)
   'done'
}
# Inicia a tarefa como Worker
worker = Worker(slowTask(5)).start
# Obtém o resultado do worker
result1 = worker.await.result # bloqueia até a tarefa ser concluída
# Inicia uma tarefa com timeout
task = Worker(slowTask(5), 3000).start # a tarefa deve expirar
# Obtém o resultado da tarefa
result2 = task.await.result # bloqueia até a tarefa ser concluída ou ocorrer timeout
```
o método await da gera um AsyncError se a tarefa exceder o tempo antes da conclusão

#### **atomic**

O encapsulador atomic é uma ferramenta crítica para garantir a segurança das threads e a integridade dos dados na programação concorrente. Quando múltiplos workers ou tarefas assíncronas acessam e modificam recursos compartilhados, condições de corrida podem ocorrer, levando a resultados imprevisíveis e errôneos. A operação atomic aborda essa questão garantindo que o método que ela envolve seja executado de forma atômica. Isso significa que a operação inteira é completada como uma única unidade indivisível, sem possibilidade de outras threads intervirem no meio do caminho para a mesma operação. Isso é particularmente importante para operações como incrementar um contador, atualizar estruturas de dados compartilhadas ou arquivos, ou realizar qualquer ação onde a ordem de execução importa:

```
async.atomic(-> file.append(logFile, line))
```
Embora as operações atomic sejam uma ferramenta poderosa para garantir a consistência, é importante estar atento ao potencial de contenção que elas introduzem. A contenção ocorre quando múltiplas "threads" ou tarefas tentam executar uma operação simultaneamente, levando a potenciais gargalos de desempenho à medida que cada tarefa espera sua vez. O uso excessivo ou desnecessário de operações atomic pode degradar significativamente o desempenho de sua aplicação, reduzindo a concorrência. Mantenha apenas a seção crítica de código que absolutamente requer atomicidade envolvida como uma operação atomic.

por baixo dos panos, operações atômicas são fundamentalmente protegidas por um único mutex global

#### **Async na Web Build**

Ao usar fry construído com Emscripten (por exemplo, ao usar FatScript Playground), o suporte limitado da plataforma para multithreading afeta a implementação do Worker. Para maximizar a compatibilidade do código entre plataformas, as tarefas do Worker são executadas inline e bloqueiam a thread principal quando o método start é chamado. Esta abordagem compromete as vantagens da execução assíncrona, mas permite uma implementação consistente entre plataformas em muitos dos cenários.

## **Veja também**

[Biblioteca Time](#page-69-0)

## <span id="page-50-0"></span>**color**

Códigos de cores ANSI para console

#### **Importação**

 $\_$  <- fat.color

#### **Constantes**

- $\bullet$  black, 0
- $\bullet$  red, 1
- $\bullet$  green, 2
- yellow, 3
- $\bullet$  blue, 4 magenta, 5
- $\bullet$  cyan, 6
- white, 7
- bright.black, 8
- bright.red, 9
- bright.green, 10
- bright.yellow, 11
- bright.blue, 12
- bright.magenta, 13
- bright.cyan, 14
- bright.white, 15

### **Métodos**

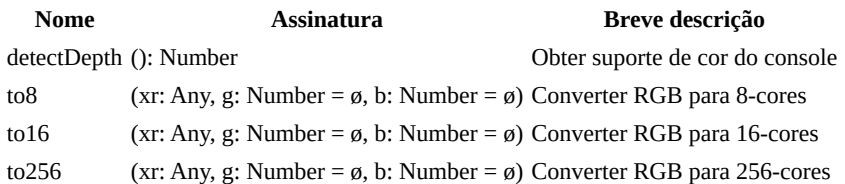

### **Notas de Uso**

#### **to8, to16 e to256**

O parâmetro xr pode ser um texto opcional que representa a cor no formato HTML. Por exemplo, pode ser fornecido como 'fae830' ou '#fae830' (amarelo):

```
color <- fat.console
console <- fat.console
console.log('hey', color.to16('fae830'))
console.log('hey', color.to256('fae830'))
```
No entanto, se xr for um número entre 0 e 255 representando r, então os parâmetros g e b serão necessários:

console.log('hey', color.to256(250, 232, 48)) // mesmo resultado

estes métodos podem produzir aproximações da cor original nas profundidades 8, 16 ou 256 e não a côr verdadeira exata

- [Biblioteca console](#page-51-0)
- [Biblioteca curses](#page-52-0)
- $\bullet$  [256 Cores](https://www.ditig.com/256-colors-cheat-sheet)

## <span id="page-51-0"></span>**console**

Operações de entrada e saída do console

### **Importação**

 $\_$  <- fat.console

## **Métodos**

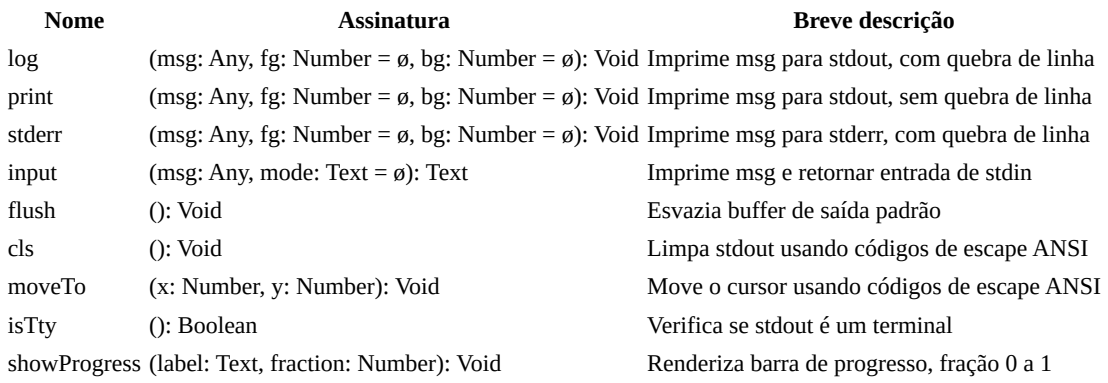

os métodos log, stderr e input garantem segurança de threads em cenários assíncronos

## **Notas de uso**

#### **saída**

Por padrão, stdout e stderr imprimem no console. Os parâmetros de cor de primeiro plano (fg) e cor de plano de fundo (bg) são opcionais.

as cores são automaticamente suprimidas se o buffer de saída não for um TTY

#### **input**

O parâmetro opcional mode aceita os seguintes valores:

- 'plain', entrada simples (sem cursor readline, sem histórico)
- 'quiet', como modo plain, porém sem feedback  $\bullet$
- 'secret', modo especial para leitura de senha
- null (padrão), com readline e histórico de entrada

- [Biblioteca color](#page-50-0)
- [Biblioteca curses](#page-52-0) $\bullet$

## <span id="page-52-0"></span>**curses**

Interface de usuário baseada em terminal

embora a inspiração seja reconhecida, o FatScript tem seu próprio modo de abordar a interface de usuário no terminal, que difere em muitos aspectos da biblioteca curses original

## **Importação**

\_ <- fat.curses

#### **Methods**

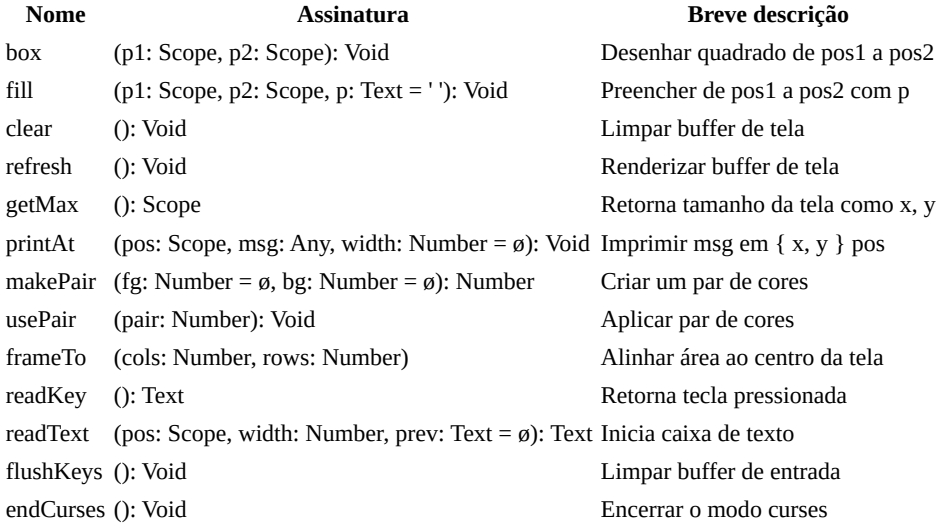

as posições (pos) estão no formato { x: Number, y: Number }

os métodos nesta biblioteca **não garantem** a segurança de threads em cenários assíncronos, ou utilize a thread principal **ou então** um único [worker](#page-48-0) para renderizar atualizações no console

## **Notas de uso**

Qualquer método desta biblioteca, exceto getMax e endCurses, iniciará o modo curses se ainda não tiver iniciado. Note que métodos como log, stderr e input da biblioteca [console](#page-51-0) chamarão endCurses implicitamente. No entanto, moveTo, print e flush não irão alterar o modo de saída e podem ser combinados com métodos curses, o que pode ser útil em algumas circunstâncias.

As letras x e y representam coluna e linha, respectivamente, ao chamar printAt, onde (0, 0) é o canto superior esquerdo e o resultado de getMax é apenas a primeira coordenada fora do canto inferior direito.

caracteres especiais em curses só funcionam se um [locale](#page-68-0) UTF-8 puder ser definido

#### **makePair**

Você pode importar a biblioteca [color](#page-50-0) para usar nomes de cores e criar uma combinação de primeiro plano e plano de fundo (par). Passe null para aplicar a cor padrão no parâmetro desejado.

#### **usePair**

A entrada deste método deve ser um par de cores criado com o método makePair. Ele deixa este par habilitado até que você chame-o novamente com um par diferente.

#### **readKey**

Este método não bloqueia e retorna null se stdin estiver vazio, caso contrário retornará um caractere por vez.

curses

Chaves especiais podem ser detectadas e retornar palavras-chave como:

- teclas de seta:
	- up
	- down
	- left
	- o right
- teclas de edição:
	- delete
	- backspace
	- enter
	- space tab
	-
	- backTab (shift+tab)
- teclas de controle:
	- pageUp
	- pageDown
	- home
	- end
	- insert o esc
- outras:
	- resize (janela do terminal foi redimensionada)

a detecção correta das teclas pode depender do contexto ou da plataforma

#### **readText**

Entra em modo captura de texto utilizando uma área demarcada por posição e largura da caixa de texto. Se o texto for maior que o espaço uma rolagem automática do texto é realizada. O texto completo é retornado ao pressionar enter ou tab, no entanto caso esc seja pressionado é retornado null.

- [Biblioteca color](#page-50-0)
- [Biblioteca console](#page-51-0)

## <span id="page-54-0"></span>**enigma**

Métodos de criptografia, hash e UUID

## **Importação**

 $-$  <- fat.enigma

## **Métodos**

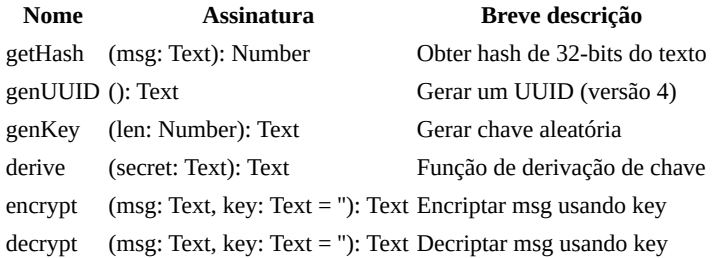

derive é determinística e usa o alfabeto Base64 para uma saída de 32 caracteres

## **Notas de uso**

Você pode omitir ou passar uma chave (key) em branco '' para usar a chave padrão.

#### **Atenção!**

Embora enigma torne o texto encriptado "não legível por humanos", esse esquema não é criptograficamente seguro! NÃO o utilize sozinho para proteger dados!

Se pareado com uma chave personalizada que não esteja armazenada junto com a mensagem, pode oferecer alguma proteção de dados.

#### **Conformidade do método UUID**

Um UUID, ou Universally Unique Identifier, é um número de 128 bits usado para identificar objetos ou entidades em sistemas de computador. A implementação fornecida gera UUIDs aleatórios como texto que segue o formato da versão 4 da especificação RFC 4122, mas não adere estritamente à aleatoriedade criptograficamente segura necessária. Na prática, o risco de colisão tem uma probabilidade extremamente baixa e é muito improvável de ocorrer, e para a maioria das aplicações pode ser considerado bom o bastante.

## <span id="page-55-0"></span>**failure**

Tratamento de erros e gerenciamento de exceções

## **Importação**

 $\_$  <- fat.failure

## **Métodos**

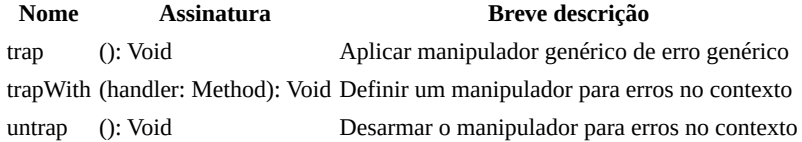

## **Notas de uso**

Quando um erro é criado se um manipulador de erro for encontrado, buscando do contexto de execução interno para externo, o manipulador que envolve a falha é invocado automaticamente com esse erro como argumento e o contexto de chamada é encerrado com o valor de retorno do manipulador de erro.

não é possível definir um manipulador para o escopo global

#### **trapWith**

Este método vincula um manipulador de erros ao contexto do site de chamada, por exemplo quando usado dentro de um método, ele apenas protegerá a lógica executada dentro do corpo desse método.

## **Exemplo**

Defina um manipulador de erro que imprima o erro e saia:

```
console <- fat.console
system <- fat.system
        sdk <- fat.sdk
simpleErrorHandler = (error) -> {
  console.log(error)
   sdk.printStack(10)
   system.exit(system.failureCode)
}
```
Finalmente, use o método trapWith para atribuir o manipulador de erro:

```
failure <- fat.failure
failure.trapWith(simpleErrorHandler)
```
#### **Trap it!**

Você pode lidar com erros esperados ou deixar passar o inesperado:

```
failure <- fat.failure
         _ <- fat.type.Error
MyError = Error
errorHandler = \rightarrow _ \rightarrow {
  MyError => 0 \# handle (expected)
           \Rightarrow \angle # pass through (unexpected)
}
unsafeMethod = (n) -> {
   failure.trapWith(errorHandler)
```
failure

```
 n < 10 ? MyError('arg is less than ten')
  n - 10
}
```
Neste caso, o programa não travará se você chamar unsafeMethod(5), mas se você comentar a linha trapWith, verá que ele trava com MyError.

- [Error \(sintaxe\)](#page-40-0)
- [Extensões do protótipo Error](#page-83-0)
- [Controle de fluxo](#page-42-1)

## <span id="page-57-0"></span>**file**

Operações de entrada e saída de arquivo

## **Importação**

 $_{-}$  <- fat.file

## **Contribuições de Tipo**

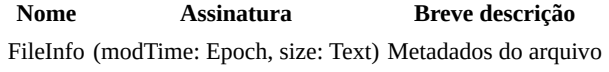

## **Métodos**

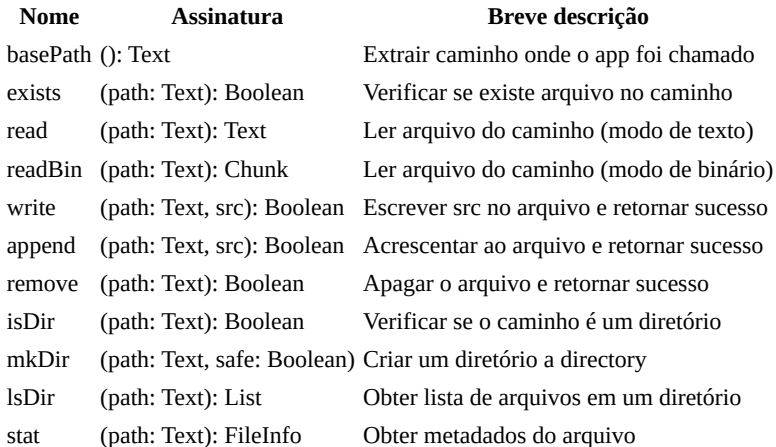

## **Notas de uso**

#### **read**

Na exceção:

- registra o erro no stderr
- retorna null

read não pode ver "arquivos" embutidos, mas readLib da [biblioteca SDK](#page-66-0) pode

#### **write/append**

Exceções:

- registra o erro no stderr
- retorna false

#### **mkDir**

Se safe estiver definido como true, o diretório receberá permissão 0700 em vez do padrão 0755, o que é menos protegido.

## **Veja também**

• [Biblioteca recode](#page-63-0)

## <span id="page-58-0"></span>**http**

Framework de manipulação HTTP

## **Importação**

 $-$  <- fat.http

#### **Route**

Uma rota é uma estrutura usada para mapear métodos HTTP para certos padrões de caminho, especificando qual código deve ser executado quando uma requisição é recebida. Cada rota pode definir um comportamento diferente para cada método HTTP (POST, GET, PUT, DELETE).

#### **Construtor**

**Nome Assinatura Breve descrição** Route (path: Text, post: Method, get: Method, put: Method, delete: Method) Constrói um objeto Route

cada método implementado recebe um HttpRequest como argumento e deve retornar um objeto HttpResponse

#### **HttpRequest**

Um HttpRequest representa uma mensagem de requisição HTTP. Isso é o que seu servidor recebe de um cliente quando ele faz uma requisição ao seu servidor.

#### **Construtor**

**Nome Assinatura Breve descrição** HttpRequest (method: Text, path: Text, params: Scope, headers: List/Text, body: Any) Constrói um objeto HttpRequest

#### **HttpResponse**

Um HttpResponse representa uma mensagem de resposta HTTP. Isso é o que um servidor envia de volta ao cliente em resposta a uma requisição HTTP.

#### **Construtor**

**Nome Assinatura Breve descrição** HttpResponse (status: Number, headers: List/Text, body: Any) Constrói um objeto HttpResponse

## **Métodos**

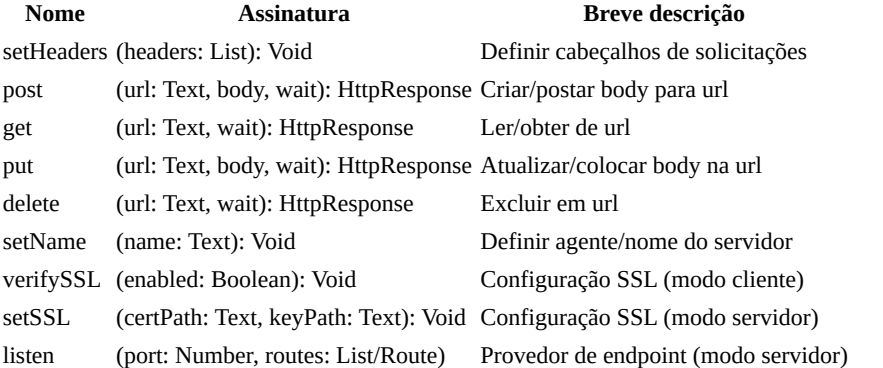

body: Any e wait: Number são sempre parâmetros opcionais, sendo que caso body não se enquadre como Text ou Chunk será automaticamente convertido para JSON no processo de envio e wait é o tempo máximo de espera e o padrão é 30.000ms (30 segundos)

http

verifySSL está habilitado por padrão para o modo cliente

setSSL pode não estar disponível, caso o sistema não tenha a biblioteca OpenSSL

#### **Notas de uso**

#### **Modo cliente**

Em HttpResponse.body, você pode precisar decodificar explicitamente uma resposta JSON para Scope usando o método fromJSON. Para postar um tipo nativo como JSON, você pode codificá-lo usando o método toJSON; no entanto, isso não é estritamente necessário, pois será feito implicitamente. Ambos os métodos estão disponíveis na biblioteca [fat.recode.](#page-63-0)

Se os cabeçalhos não forem definidos, o cabeçalho Content-Type padrão para Chunk será application/octetstream, para Text será text/plain; charset=UTF-8 e para outros tipos, será application/json; charset=UTF-8 (devido à conversão implícita).

Você pode definir cabeçalhos de solicitação personalizados da seguinte forma:

```
http <- fat.http
url = ...token = \dotsbody = \dotshttp.setHeaders([
   "Accept: application/json; charset=UTF-8"
   "Content-Type: application/json; charset=UTF-8"
   "Authorization: Bearer " + token # cabeçalhos personalizado
])
```
http.post(url, body)

definir cabeçalhos substituirá completamente a lista anterior pela nova lista

Ao realizar solicitações assíncronas, você pode precisar chamar setHeaders, setName e configurar verifySSL dentro de cada Worker, já que essas configurações são locais para cada thread.

#### **Modo servidor**

#### **Lidando com respostas HTTP**

O servidor FatScript lida automaticamente com os códigos de status HTTP comuns, como 200, 400, 404, 405, 500 e 501. Sendo 200 o padrão ao construir um objeto HttpResponse.

Além dos códigos de status retornados de forma automática, você também pode retornar explicitamente estes e outros códigos de status, como 201, 202, 203, 204, 205, 301, 401 e 403, especificando o código de status no objeto HttpResponse, por exemplo: HttpResponse(status = 401). Em todos os casos, quando aplicável, o servidor fornece corpos de resposta padrão em texto simples. No entanto, você tem a opção de substituir esses valores padrão e fornecer seus próprios corpos de resposta personalizados, quando necessário.

Ao lidar automaticamente com esses códigos de status e fornecer corpos de resposta padrão, o servidor FatScript simplifica o processo de desenvolvimento, ao mesmo tempo em que permite que você tenha controle sobre o conteúdo da resposta quando necessário.

não pertencendo a nenhum dos códigos anteriores, o servidor irá retornar o código 500

Veja um exemplo de um simples servidor HTTP de arquivos:

```
_ <- fat.type.Text
file <- fat.file
http <- fat.http
{ Route, HttpRequest, HttpResponse } = http
# adapte para o local do conteúdo
basePath = '/home/user/contentFolder'
# restrito a algumas extensões somente
getContentType = (path: Text): Text -> \{
```
http

```
ext2 = path(-3...) . tolowerext3 = path(-4...) . to Lowerext{4} = path(-5...) . to Lower ext4 == '.html' => 'Content-Type: text/html'
 ext3 == '.html' => 'Content-Type: text/html'<br>ext2 == '.js' => 'Content-Type: applicatic=> 'Content-Type: application/javascript'
 ext4 == '.json' => 'Content-Type: application/json'
 ext3 == '.css' => 'Content-Type: text/css'
  ext2 == '.md' => 'Content-Type: text/markdown'
  ext3 == '.xml' => 'Content-Type: application/xml'
  ext3 == '.csv' => 'Content-Type: text/csv'
 ext3 == '.txt' => 'Content-Type: text/plain'<br>ext4 == '.svg' => 'Content-Type: image/svg+× ext4 == '.svg' => 'Content-Type: image/svg+xml'
 ext3 == '.rss' => 'Content-Type: application/rss+xml'
  ext4 == '.atom' => 'Content-Type: application/atom+xml'
 ext3 == ' .png' => 'Content-Type: image/png' ext3 == '.jpg' => 'Content-Type: image/jpeg'
  ext4 == '.jpeg' => 'Content-Type: image/jpeg'
 ext3 == '.git' == 'Content-Type: image/gif' ext3 == '.ico' => 'Content-Type: image/icon'
}
routes: List/Route = [
  Route(
    ' * '
     get = (request: HttpRequest): HttpResponse -> {
      path = basePath + request.path type = getContentType(path)
       !type => HttpResponse(status = 403) # forbidden
      file.exists(path) => HttpResponse(body = file.readBin(path), headers = \lceil type
])
                          \Rightarrow HttpResponse(status = 404) # not found
     }
  )
]
```

```
http.listen(8080, routes)
```
em uma aplicação real, request.path deve ser sanitizado antes de ser utilizado para acessar arquivos no servidor; aqui, é utilizado diretamente apenas como exemplo

## <span id="page-61-0"></span>**math**

Operações e funções matemáticas

## **Importação**

 $-$  <- fat.math

## **Constantes**

- e, logaritmo natural constante 2.71...
- maxInt, 9007199254740992
- minInt, -9007199254740992
- pi, razão do círculo para o seu diâmetro 3.14...

leia mais sobre [precisão numérica](#page-26-0) no FatScript

## **Funções básicas**

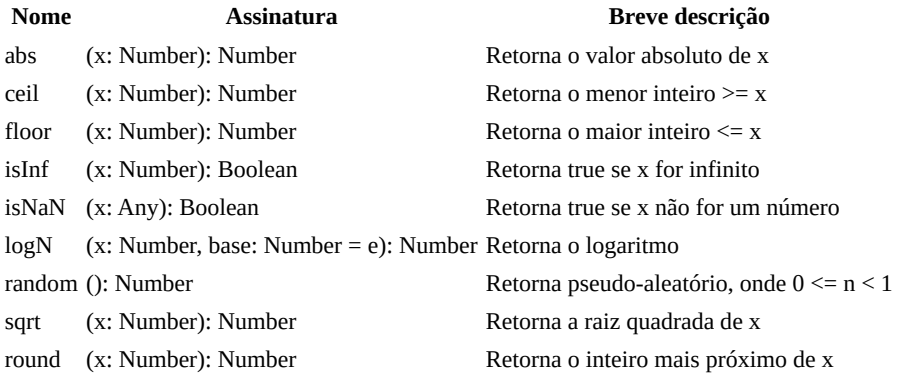

## **Funções trigonométricas**

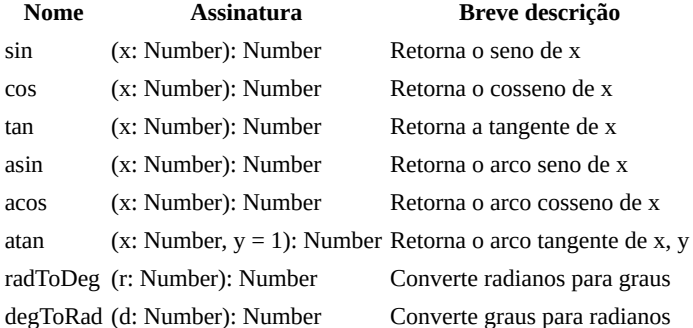

## **Funções hiperbólicas**

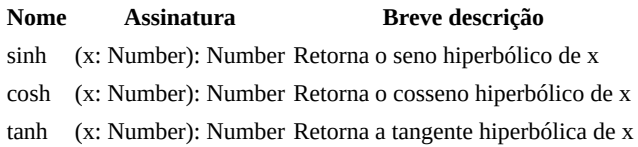

## **Funções estatísticas**

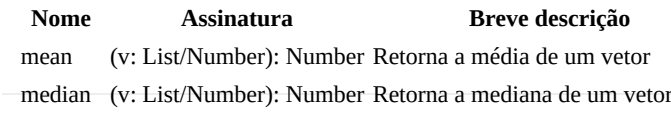

math

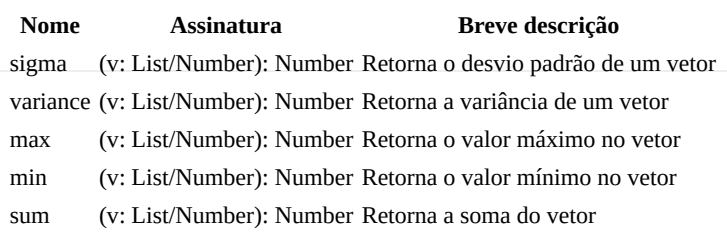

## **Outras funções**

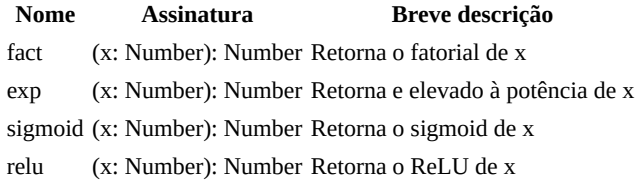

### **Exemplo**

math <- fat.math # importação nomeada math.abs(-52) # retorna 52

- [Number \(sintaxe\)](#page-26-1)
- [Extensões do protótipo Number](#page-74-0)

## <span id="page-63-0"></span>**recode**

Conversão de dados entre vários formatos

## **Importação**

 $-$  <- fat.recode

[pacote type](#page-71-0) é automaticamente importado com esta importação

## **Constantes**

numeric, definição regex usado por inferType

## **Variáveis**

Estas configurações podem ser ajustadas para configurar o comportamento das funções de processamento:

- csvSeparator, o padrão é , (vírgula)
- csvReplacement, o padrão é vazio (apenas remove vírgulas do texto)
- xmlWarnings, o padrão é true defina como false para suprimir avisos XML

## **Funções Base64**

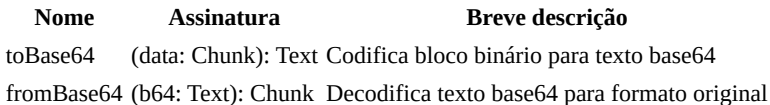

## **Funções JSON**

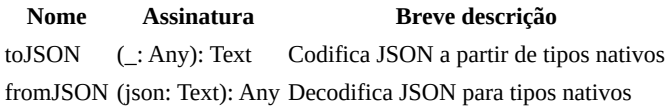

## **Funções URL**

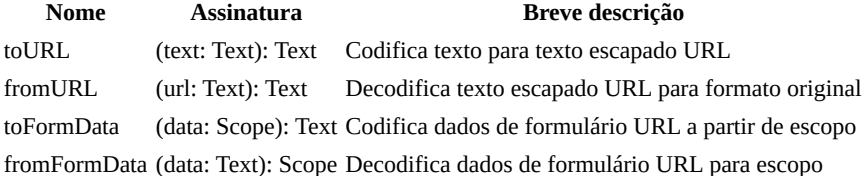

## **Funções CSV**

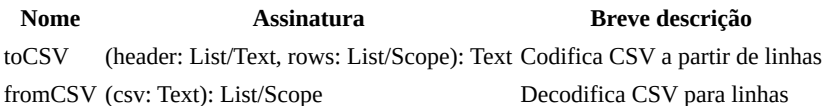

csvReplacement é usado por toCSV como substituição em caso de um csvSeparator ser encontrado dentro de um texto sendo codificado

## **Funções XML (rudimentares)**

Atributos XML e tags auto-fechadas não são suportados.

#### recode

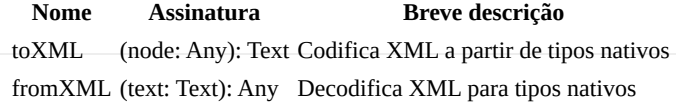

## **Funções RLE**

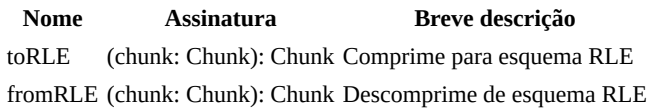

## **Outras funções**

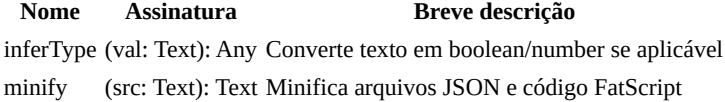

minify substituirá quaisquer instruções \$break (ponto de interrupção do depurador) por ()

#### **Uso**

#### **JSON**

Uma vez que FatScript aceita alternativamente [sintaxe semelhante a JSON,](#page-16-0) fromJSON usa internamente o parser do FatScript, que é extremamente rápido, mas pode ou não produzir exatamente o que se espera de um analisador JSON.

Por exemplo, uma vez que o fragmento abaixo é analisado, já que null no FatScript é ausência de valor, não haverá declarações de entrada para "prop":

"prop": null

Portanto, ler com fromJSON e escrever de volta com toJSON não é necessariamente uma operação idempotente.

#### **XML**

Construindo XML a partir de tipos nativos:

```
data = \{ bookstore: [
    { book: { title: 'Book 1', author: 'Author 1' } }
   ]
}
xmlString = recode.toXML(data)
# xmlString será a representação XML dos dados
```
toXML gera string XML a partir de estruturas de dados do FatScript

Analisando XML de volta para tipos nativos:

```
xmlData ='<bookstore><book><title>Book 1</title><author>Author 1</author></book>
</bookstore>'
```

```
parsedData = recode.fromXML(xmlData)
# parsedData será um Scope contendo os dados XML analisados
```
listas são automaticamente inferidas quando múltiplos itens irmãos estão presentes, o que pode levar a estruturas de dados inconsistentes em casos onde um elemento é esperado para ser uma lista, mas ocasionalmente contém apenas um único item, ou mesmo nenhum

## **Veja também**

• [Pacote type](#page-71-0)

• [Biblioteca SDK](#page-66-0)

## <span id="page-66-0"></span>**sdk**

Utilitários do kit de desenvolvimento de software do fry

uma biblioteca especial que expõe alguns dos elementos internos do interpretador fry

## **Importação**

 $-$  <- fat.sdk

## **Métodos**

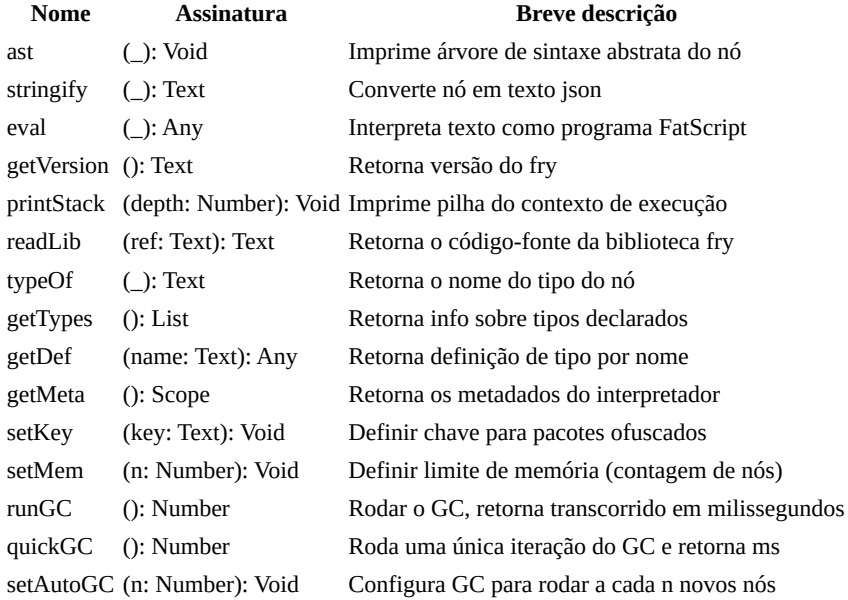

### **Notas de uso**

#### **readLib**

```
- <- fat.sdk
_ <- fat.console
```
print(readLib('fat.extra.Date')) # imprime a implementação da biblioteca Date

readLib não pode ver arquivos externos, mas read da [biblioteca file](#page-57-0) pode

#### **setKey**

Use preferencialmente no arquivo . fryrc assim:

```
- <- fat.sdk
setKey('secret') # irá codificar e decodificar pacotes com esta chave
```
Veja mais sobre [ofuscação](#page-7-0).

#### **setMem**

Use preferencialmente no arquivo . fry assim:

\_ <- fat.sdk setMem(5000)  $\#$  ~2mb

**Escolhendo entre GC completo, rápido e automático**

sdk

A maioria dos scripts simples em FatScript não precisará se preocupar com a gestão de memória, pois as configurações padrão são projetadas para fornecer aos desenvolvedores uma capacidade de memória razoavelmente grande e um comportamento automático sensato logo de início.

O método quickGC oferece uma limpeza rápida e menos exaustiva, tornando-o adequado para cenários onde alguma margem na alocação de memória é aceitável. Por outro lado, runGC garante uma coleta de lixo determinística e completa, embora ao custo de tempos de execução mais longos, dependendo de vários fatores como o tamanho e a complexidade do grafo de memória. No entanto, em certos cenários, quickGC pode levar ao acúmulo de memória não reclamada e pode não ser a opção mais eficaz.

Além da escolha manual entre quickGC e runGC, existe também um GC automático baseado em heurísticas. Ele vem desativado por padrão, mas pode ser habilitado chamando setAutoGC com um valor não zero. Essa heurística aplica quickGC quando há memória livre suficiente, garantindo uma interrupção mínima. Em contraste, sob alta pressão de memória, fullGC é executado para uma limpeza abrangente. Esta estratégia equilibra a eficiência da memória com o desempenho da aplicação, adaptando-se dinamicamente ao padrão de uso da memória.

Veja mais sobre [gerenciamento de memória](#page-5-1).

## <span id="page-68-0"></span>**system**

Operações e informações em nível de sistema

### **Importação**

 $-$  <- fat.system

### **Tipos**

**Nome Assinatura Breve descrição** CommandResult (code: ExitCode, out: Text) Tipo de retorno de capture

## **Constantes**

- successCode, 0: ExitCode
- $\bullet$ failureCode, 1: ExitCode

## **Métodos**

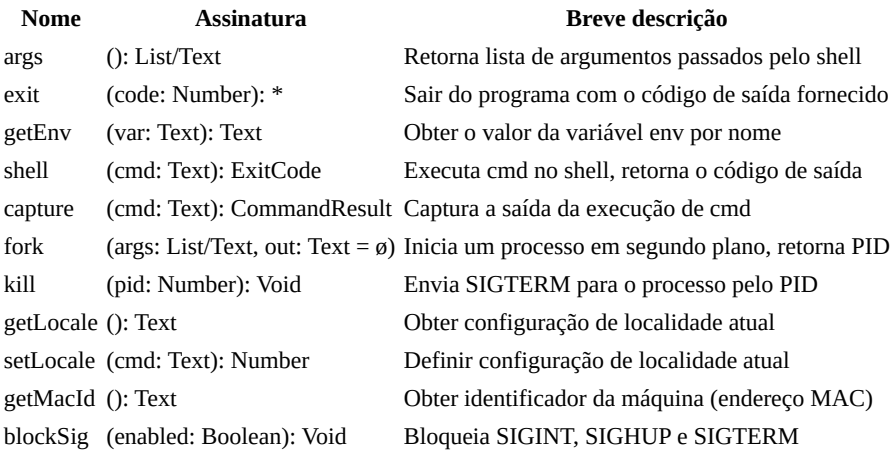

## **Notas de uso**

#### **Atenção!**

É importante agir com cautela e responsabilidade ao utilizar os métodos getEnv, shell, capture, fork e kill. A biblioteca system oferece a capacidade de executar comandos diretamente do sistema operacional, o que pode introduzir riscos de segurança se não forem utilizadas com cuidado.

Para mitigar vulnerabilidades, evite utilizar a entrada do usuário diretamente na construção de comandos passados para esses métodos. A entrada do usuário deve ser validada para prevenir ataques de injeção de comandos e outras violações de segurança.

#### **get/set locale**

O interpretador fry tentará inicializar o locale LC\_ALL para C.UTF-8 e, se esse locale não estiver disponível no sistema, tentará usar en\_US.UTF-8, caso contrário, usará o locale padrão.

Veja mais sobre [nomes de localidade.](https://www.gnu.org/software/libc/manual/html_node/Locale-Names.html)

a configuração de localidade aplica-se apenas ao aplicativo e não é mantida após a saída do fry

## <span id="page-69-0"></span>**time**

Manipulação de hora e data

## **Importação**

 $-$  <- fat.time

[tipo Number](#page-74-0) é importado automaticamente com esta importação

## **Métodos**

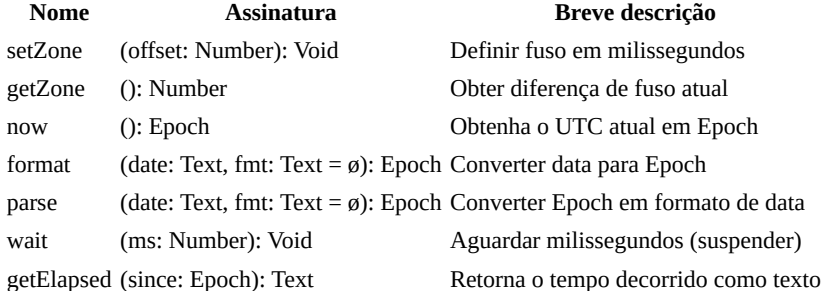

### **Notas de uso**

#### **Epoch**

No FatScript, o tempo é representado como um tipo aritmético para que você possa fazer contas.

Você pode obter o tempo decorrido entre tempo1 e tempo2 como:

decorrido = tempo2 - tempo1

Você também pode verificar se tempo2 acontece após tempo1, simplesmente assim:

tempo2 > tempo1

#### **format**

Formata a data em texto como "%Y-%m-%d %H:%M:%S.milliseconds" (padrão), quando fmt é omitido.

milissegundos só podem ser transformados no formato padrão, caso contrário, a precisão é de até segundos

#### **parâmetro fmt**

A especificação de formato é um texto contendo uma sequência de caracteres especiais chamada especificações de conversão, cada uma das quais é introduzida por um caractere '%' e terminada por algum outro caractere conhecido como especificador de conversão. Todos os outros caracteres são tratados como texto comum.

#### **Especificador Significado**

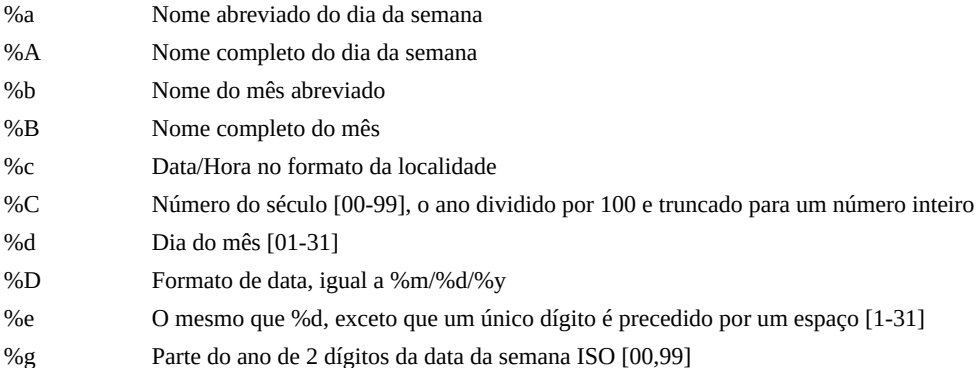

#### time

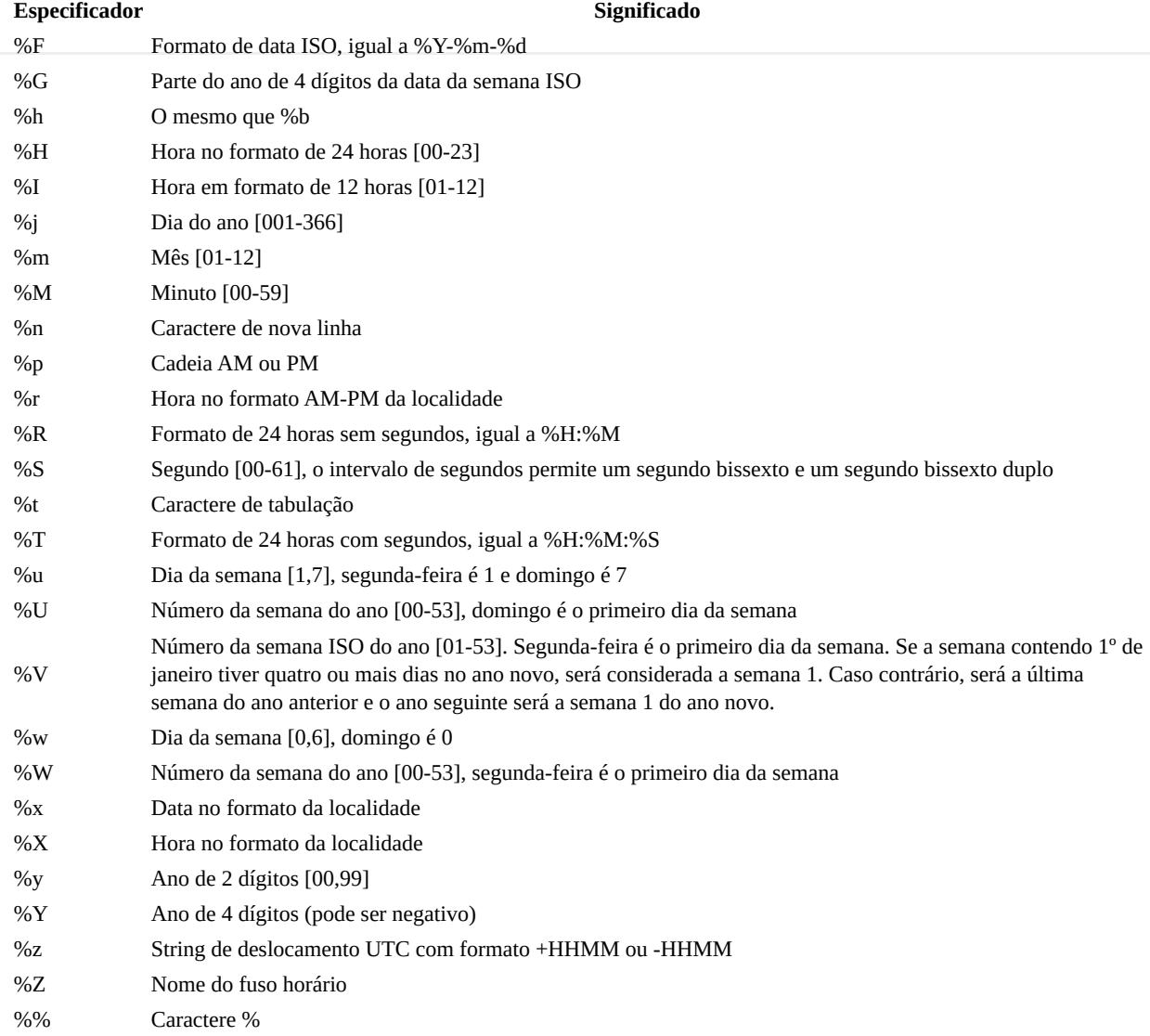

Sob o capô format usa C's [strftime](https://man7.org/linux/man-pages/man3/strftime.3.html) e parse usa C's [strptime](https://man7.org/linux/man-pages/man3/strptime.3.html), mas a tabela de especificação de formato acima se aplica praticamente nos dois sentidos.

## <span id="page-71-0"></span>**type.\_**

Extensões do protótipo para [tipos nativos:](#page-17-0)

- [Void](#page-72-0)
- **[Boolean](#page-73-0)**  $\bullet$
- [Number](#page-74-0)  $\bullet$
- [HugeInt](#page-76-0)
- [Text](#page-77-0)
- [Method](#page-79-0)
- [List](#page-80-0)  $\bullet$
- **[Scope](#page-82-0)**  $\bullet$
- [Error](#page-83-0)  $\bullet$
- [Chunk](#page-84-0)  $\bullet$

FatScript **não** carrega essas definições automaticamente no escopo global, portanto você deve **explicitamente** [importar](#page-12-1) quando necessário

## **Importando**

Se você quiser disponibilizar todos eles de uma só vez, basta escrever:

```
- <- fat.type.
```
...ou importe um por um, conforme necessário, por exemplo:

```
- <- fat.type.List
```
## **características comum**

Todos os tipos neste pacote suportam os seguintes métodos de protótipo:

- apply (construtor)
- isEmpty
- nonEmpty
- size
- toText

## **Veja também**

• [Tipos \(sintaxe\)](#page-17-1)
# <span id="page-72-0"></span>**Void**

Extensões do protótipo Void

## **Importação**

 $\_$  <- fat.type.Void

## **Construtor**

**Nome Assinatura Breve descrição** Void (val: Any) Retorna nulo, apenas ignora o argumento

## **Membros do protótipo**

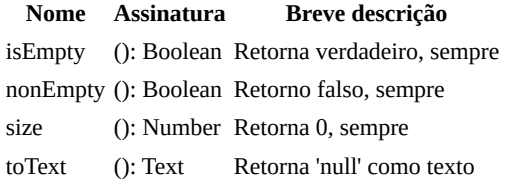

### **Exemplo**

\_ <- fat.type.Void x.isEmpty # true, já que x não foi declarado

- <u>[Void \(sintaxe\)](#page-23-0)</u>
- $\bullet$  [Pacote type](#page-71-0)

# **Boolean**

Extensões do protótipo Boolean

### **Importação**

 $-$  <- fat.type.Boolean

### **Construtor**

**Nome Assinatura Breve descrição** Boolean (val: Any) Coage o valor para booleano

## **Membros do protótipo**

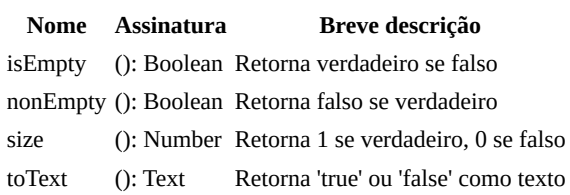

#### **Exemplos**

```
_ <- fat.type.Boolean
x = truex.isEmpty # falso, já que x é verdadeiro
Boolean('false') # retorna true, porque o texto é não-vazio
Boolean('') # retorna falso, porque é vazio
```
note que o construtor não tenta converter o valor do texto, o que é consistente com as avaliações de controle de fluxo, e você pode usar um simples [case](#page-42-0) se precisar fazer conversão de texto para booleano

- [Boolean \(sintaxe\)](#page-25-0)
- [Pacote type](#page-71-0)

# <span id="page-74-0"></span>**Number**

Extensões do protótipo Number

## **Importação**

 $-$  <- fat.type.Number

### **Aliases**

- Epoch: tempo de época do unix em milissegundos
- ExitCode: status de saída ou código de retorno
- Millis: duração em milissegundos

### **Construtor**

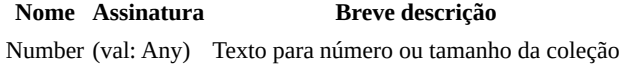

realiza a conversão de texto para número assumindo a base decimal

# **Membros do protótipo**

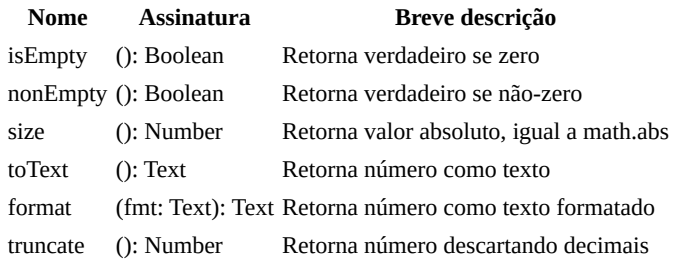

#### **Exemplo**

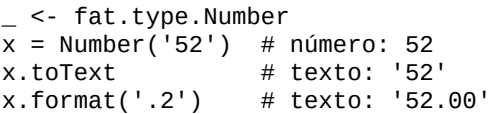

#### **format**

O método format é usado para converter números em strings de várias maneiras. A estrutura básica de um especificador de formato é %[flags][width][.precision][type]. Aqui está o que cada um destes componentes significa:

- flags são caracteres opcionais que controlam o comportamento específico de formatação. Por exemplo, 0 pode ser usado para preenchimento com zeros e - para justificação à esquerda.
- width é um número inteiro que especifica o número mínimo de caracteres a serem impressos. Se o valor a ser impresso for mais curto do que este número, o resultado é preenchido com espaços em branco ou zeros, dependendo da flag utilizada.
- precision é um número opcional que segue um . que especifica o número de dígitos a serem impressos após o ponto decimal.
- type é um caractere que especifica como o número deve ser representado. Os tipos comuns são f (notação de ponto fixo), e (notação exponencial), g (fixo ou exponencial dependendo da magnitude do número) e a (notação de ponto flutuante hexadecimal).

Exemplos:

- %5.f: Isso imprimirá o número com uma largura total de 5 caracteres, sem dígitos após o ponto decimal (porque a precisão é f, que significa ponto fixo, mas nenhum número segue o ponto). Será justificado à direita porque nenhuma flag - é usada.
- %05.f: Semelhante ao anterior, mas como a flag 0 é usada, os espaços vazios serão preenchidos com zeros.
- %8.2f: Isso imprimirá o número com uma largura total de 8 caracteres, com 2 dígitos após o ponto decimal.
- %-8.2f: Semelhante ao anterior, mas o número será justificado à esquerda por causa da flag -.
- %.2e: Isso imprimirá o número usando notação exponencial, com 2 dígitos após o ponto decimal.
- %.2a: Isso imprimirá o número usando notação de ponto flutuante hexadecimal, com 2 dígitos após o ponto hexadecimal.
- %.2g: Isso imprimirá o número em notação de ponto fixo ou exponencial, dependendo da sua magnitude, com no máximo 2 dígitos significativos.

caso o % não esteja presente, fmt é automaticamente avaliado como %<fmt>f

- [Number \(sintaxe\)](#page-26-0)  $\bullet$
- [Biblioteca math](#page-61-0)  $\bullet$
- [Pacote type](#page-71-0) $\bullet$

# **HugeInt**

Extensões do protótipo HugeInt

## **Importação**

 $-$  <- fat.type.HugeInt

## **Construtor**

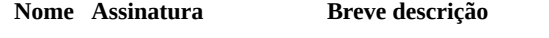

HugeInt (val: Any) Número ou texto convertido para HugInt

realiza a conversão de texto para número assumindo a representação hexadecimal

# **Membros do protótipo**

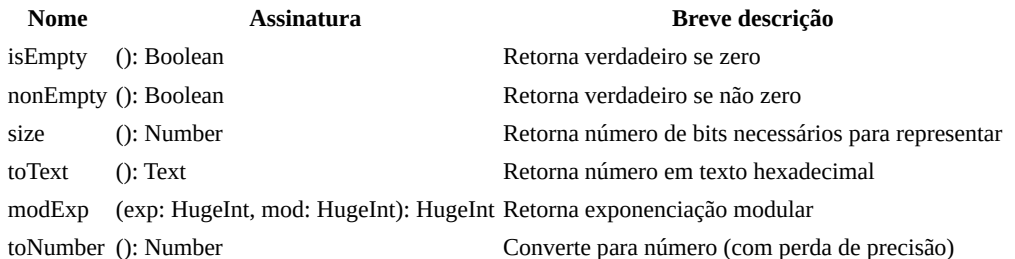

#### **Notas de uso**

Ao converter do tipo Number para HugeInt, o limite é 2^53, que é o valor máximo que pode ser representado com segurança como um inteiro sem perda de precisão. Tentar passar um valor acima deste limite resultará em um ValueError.

Por outro lado, ao converter de HugeInt para Number, valores de até 2^1023 - 1 podem ser convertidos com certo grau de perda de precisão. Tentar converter um valor acima disso resultará em infinity (infinito), o que pode ser verificado usando o método isInf fornecido pela [biblioteca de matemática](#page-61-0).

a biblioteca de matemática também fornece o valor maxInt, que serve para avaliar a potencial perda de precisão; se um número é menor que maxInt, sua conversão de HugeInt é considerada segura sem perda de precisão

- [HugeInt \(sintaxe\)](#page-28-0)
- [Pacote type](#page-71-0)

# <span id="page-77-0"></span>**Text**

Extensões do protótipo Text

## **Importação**

 $\_$  <- fat.type.Text

## **Construtor**

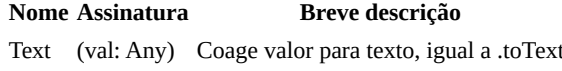

## **Membros do protótipo**

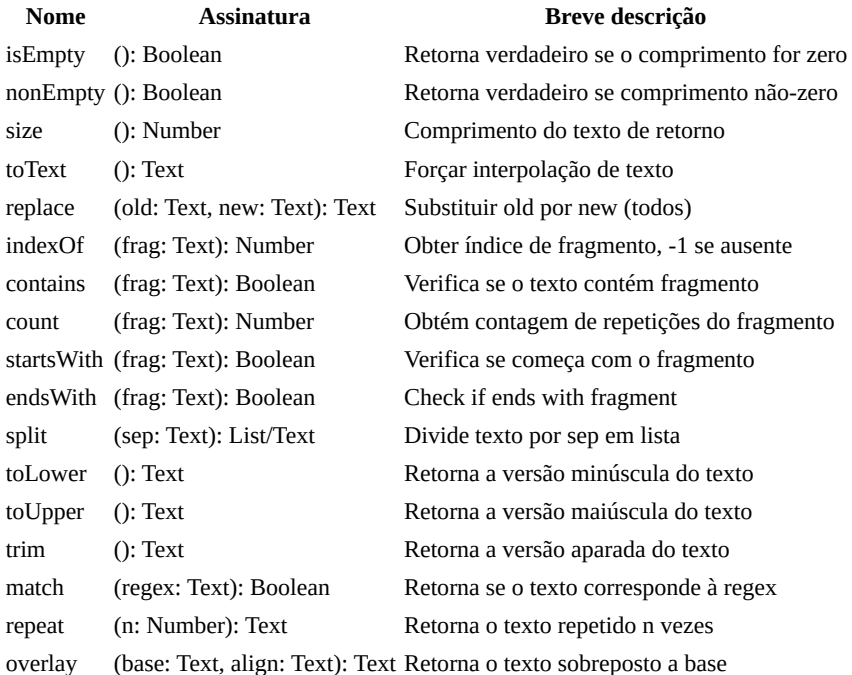

#### **Exemplo**

```
- <- fat.type.Text
\overline{x} = 'banana'<br>x.size
                                     # retorna 6
x.replace('nana', 'nquete'); # produz 'banquete'
```
#### **Regex**

Ao definir expressões regulares, prefira usar [textos brutos](#page-30-0) e lembre-se de escapar as barras invertidas conforme necessário, garantindo que as expressões regulares sejam interpretadas corretamente.

No momento, o suporte regex está limitado apenas à correspondência:

```
alphaOnly = "\[[:alpha:]]+$"
'abc'.match(alphaOnly) # saida: true
```
o dialeto implementado é [POSIX regex estendido](https://en.wikibooks.org/wiki/Regular_Expressions/POSIX-Extended_Regular_Expressions)

#### **Overlay (sobreposição)**

O valor padrão de alinhamento (se não fornecido) é 'left' (esquerda). Outros valores possíveis são 'center' (centro) e 'right' (direita):

```
'x'.overlay('___') # 'x__'
'x'.overlay('___', 'left') # 'x__'
'x'.overlay('___', 'center') # '_x_'
'x'.overlay('___', 'right') # '__x'
```
o resultado é sempre do mesmo tamanho que o parâmetro base, o texto será cortado se for mais longo

# **Veja também**

Text

- [Text \(sintaxe\)](#page-29-0)
- [Pacote type](#page-71-0)

# <span id="page-79-0"></span>**Method**

Extensões do protótipo Method

## **Importação**

 $-$  <- fat.type.Method

## **Construtor**

**Nome Assinatura Breve descrição** Method (val: Any) Envolve val em um método

# **Membros do protótipo**

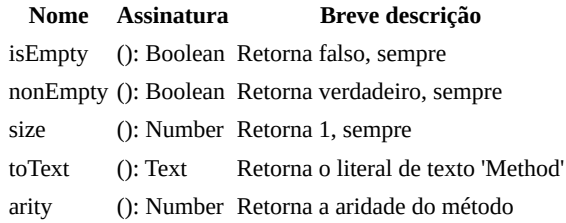

## **Exemplo**

 $\_$  <- <code>fat.type.Method</code> x = (): Number -> 3  $(\sim x)$ .toText # retorna 'Method'

note que é preciso **optar por não usar chamada automática** explicitamente para usar os membros do protótipo

- [Method \(sintaxe\)](#page-32-0)
- [Pacote type](#page-71-0)  $\bullet$

# <span id="page-80-0"></span>**List**

Extensões do protótipo List

## **Importação**

 $\_$  <- fat.type.List

## **Construtor**

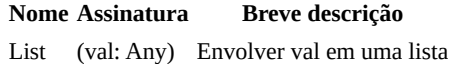

## **Membros do protótipo**

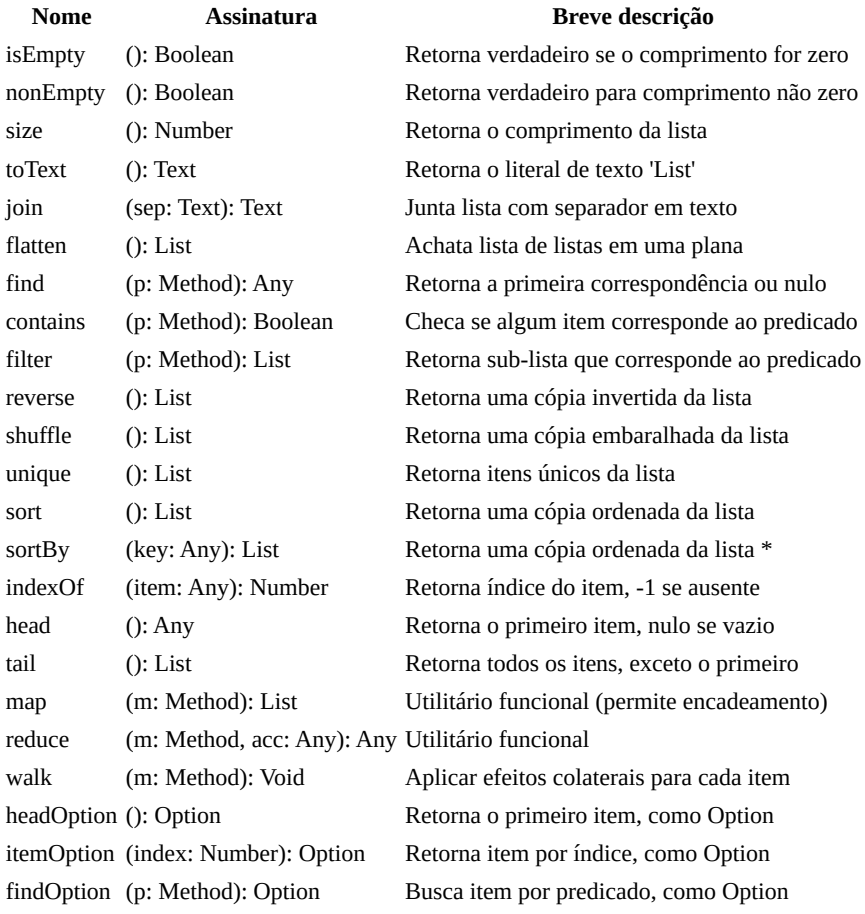

#### **Exemplo**

```
_ <- fat.type.List
x = [ 'a', 'b', 'c' ]
x.size # retorna 3
```
#### **Ordenação**

Os métodos sort e sortBy implementam o algoritmo de ordenação quicksort, aprimorado com a seleção aleatória de pivô. Essa abordagem é conhecida por sua eficiência, oferecendo uma complexidade de tempo médio de caso de O(n log n). Demonstra alto desempenho na maioria dos conjuntos de dados. Para conjuntos de dados que contêm valores ou chaves repetidas uma ordenação estável não pode ser garantida e seu desempenho pode degradar até O(n^2) no pior caso, onde todos os elementos são idênticos ou tem a mesma chave.

sortBy aceita um parâmetro textual para key se for uma lista de Scope ou um parâmetro numérico caso seja uma lista de List (matriz), representando o índice

#### **Reduzindo**

O método reduce no FatScript transforma uma lista em um único valor aplicando um redutor (m: Method) a cada elemento em sequência, começando de um valor acumulador inicial (acc: Any), ou do primeiro elemento caso nenhum valor seja provido. Este método é útil para operações que envolvem agregar dados de uma lista.

#### **Características**

- **Método Redutor:** O redutor deve receber o valor acumulador atual e o item atual da lista, retornando o valor acumulador atualizado.
- **Comportamento com Lista Vazia:** Quando o reduce é aplicado a uma lista vazia sem um valor acumulador inicial, ele retorna null.

#### **Exemplo Prático**

```
_ <- fat.type.List
sumReducer = (acc: Número, item: Número) -> acc + item
sum = [1, 2, 3]. reduce(sumReducer) # resulta em 6
```
para transformações complexas de dados ou ao lidar com listas de escopos, estruture cuidadosamente o redutor para manipular os tipos de dados específicos e o resultado desejado

- [List \(sintaxe\)](#page-35-0)
- [Tipo Option](#page-94-0)
- $\bullet$  [Pacote type](#page-71-0)

# <span id="page-82-0"></span>**Scope**

Extensões do protótipo Scope

## **Importação**

\_ <- fat.type.Scope

## **Construtor**

**Nome Assinatura Breve descrição** Scope (val: Any) Envolver val em um escopo

## **Membros do protótipo**

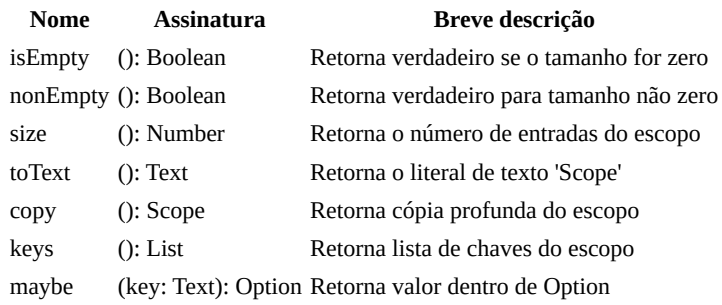

## **Exemplo**

\_ <- fat.type.Scope x = { num = 12, prop = 'outra' } x.size # retorna 2

- [Scope \(sintaxe\)](#page-37-0)
- [Tipo Option](#page-94-0)
- [Pacote type](#page-71-0)

# <span id="page-83-0"></span>**Error**

Extensões do protótipo Error

## **Importação**

\_ <- fat.type.Error

## **Aliases**

- AssignError: atribuindo um novo valor a uma entrada imutável
- AsyncError: falha na operação assíncrona
- CallError: uma chamada é feita com argumentos insuficientes
- FileError: falha na operação de arquivo
- IndexError: o índice está fora dos limites da lista/texto
- KeyError: a chave (nome) não é encontrada no escopo
- SyntaxError: erro de sintaxe ou estrutura de código
- TypeError: inconsistência de tipo em chamada, retorno ou atribuição de método
- ValueError: tipo pode estar correto, mas conteúdo não é aceito

## **Construtor**

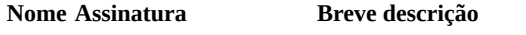

Error (val: Any) Retornar val coagido para texto como erro

## **Membros do protótipo**

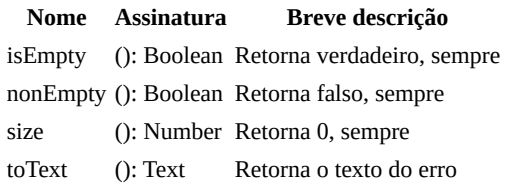

#### **Exemplo**

```
_ <- fat.type.Error
x = Error('ops')
x.toText # retorna "Error: ops"
# ...ou algo inesperado
e = undeclared.item  # gera erro<br>e.toText             # retorna "
                         # retorna "can't resolve scope of 'item'"
```
- [Biblioteca failure](#page-55-0)
- [Error \(sintaxe\)](#page-40-0)  $\bullet$
- [Pacote type](#page-71-0) $\bullet$

# **Chunk**

Extensões do protótipo Chunk

## **Importação**

 $-$  <- fat.type.Chunk

## **Construtor**

**Nome Assinatura Breve descrição** Chunk (val: Any) Converte valor para bloco (binário)

## **Membros do protótipo**

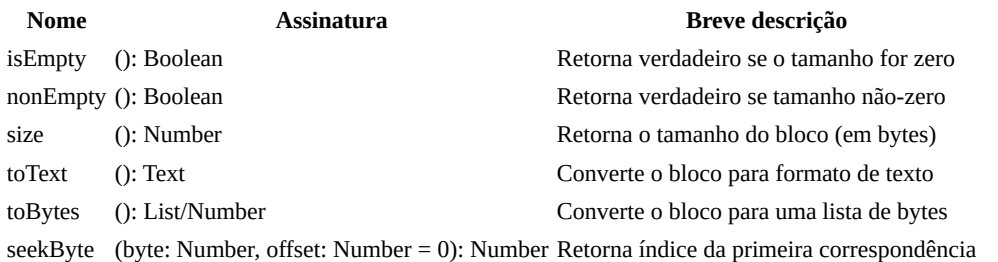

toText substitui quaisquer sequências inválidas de UTF-8 por U+FFFD, representado como � em UTF-8

#### **Exemplo**

```
- <- fat.type.Chunk
x = Chunk('example')
x.size # retorna 7
x.toText # retorna 'example'
x.toBytes # retorna [ 101, 120, 97, 109, 112, 108, 101 ]
```
- [Chunk \(sintaxe\)](#page-41-0)
- [Pacote type](#page-71-0)

# <span id="page-85-0"></span>**extra.\_**

Tipos adicionais implementados em FatScript puro:

- [Date](#page-86-0)  Gerenciamento de calendário e datas
- · [Duration](#page-88-0)  Construtor de duração em milissegundos
- [HashMap](#page-89-0)  Armazenamento rápido de chave-valor
- [Logger](#page-91-0)  Suporte ao registro de logs
- · [Memo](#page-93-0)  Utilitário de memoização genérica
- **[Option](#page-94-0)** Encapsulamento de valor opcional
- [Sound](#page-96-0) Interface de reprodução de som  $\bullet$
- [Storable](#page-97-0)  Armazenamento de dados  $\ddot{\phantom{a}}$

### **Importando**

Se você quiser disponibilizar todos eles de uma só vez, basta escrever:

```
\_ <- fat.extra.\_
```
...ou importe um por um, conforme necessário, por exemplo:

 $-$  <- fat.Date

## **Nota do desenvolvedor**

Atualmente, a maioria desses utilitários não são otimizados para recursos ou desempenho.

A intenção aqui era mais fornecer recursos simples, como modelos básicos que podem ser extraídos via [readLib,](#page-66-0) para que qualquer desenvolvedor com requisitos específicos tenha um ponto de partida para suas próprias implementações.

# <span id="page-86-0"></span>**Date**

Gerenciamento de calendário e datas

operações como adição e subtração de dias, meses e anos, garantindo o tratamento preciso de várias complexidades relacionadas a datas, como anos bissextos e cálculos de final de mês

## **Importação**

\_ <- fat.extra.Date

[biblioteca time,](#page-69-0) [biblioteca math,](#page-61-0) [tipo Error](#page-83-0), [tipo Text,](#page-77-0) [tipo List](#page-80-0), [tipo Number,](#page-74-0) [tipo Duration](#page-88-0) são automaticamente importados com esta importação

## **Tipo Date**

Date oferece uma solução abrangente para o gerenciamento de datas, incluindo anos bissextos e horário do dia.

#### **Propriedades**

- year: Número Ano da data
- month: Número Mês da data
- day: Número Dia da data
- tms: Milissegundos Horário do dia em milissegundos

valor padrão aponta para: 1 de janeiro de 1970

#### **Membros do protótipo**

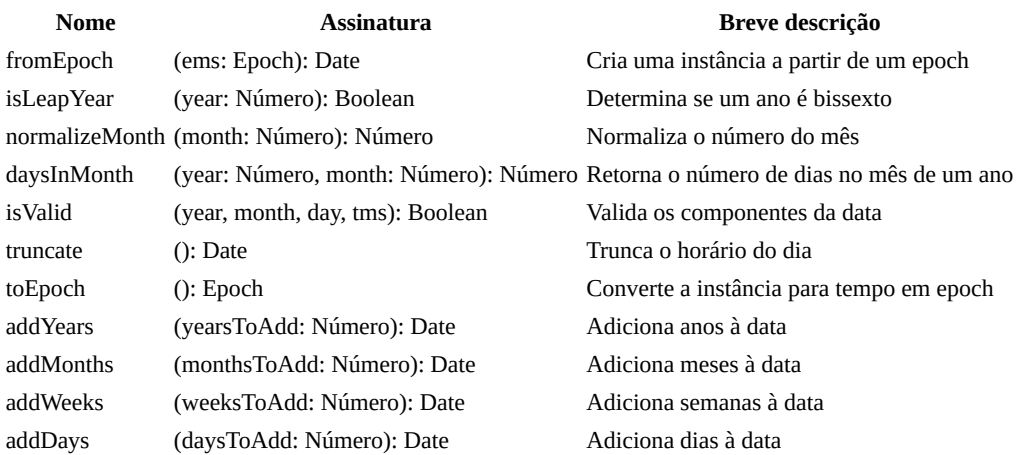

#### **Exemplos de uso**

```
_ <- fat.extra.Date
```
epochTime = 1672531200000

```
# Criar uma instância de Data
myDate = Date(2023, 1, 1)# Adicionar um ano à data
newDate = myDate.addYears(1)
# Adicionar duas semanas à uma data
datePlusTwoWeeks = myDate.addWeeks(2)
# Criar uma Data a partir de um tempo em epoch (em milissegundos)
# o resultado é influenciado pelo fuso horário atual, veja: time.setZone
```
dateFromEpoch = Date.fromEpoch(Epoch(epochTime))

87

# <span id="page-88-0"></span>**Duration**

Construtor de duração em milissegundos

No FatScript, o tempo é nativamente expresso em milissegundos, e esse tipo fornece uma maneira simples de expressar diferentes magnitudes de tempo em Millis.

## **Importação**

\_ <- fat.extra.Duration

### **Construtor**

**Nome Assinatura Breve descrição** Duration (val: Number) Cria um conversor de duração em Millis

## **Membros do protótipo**

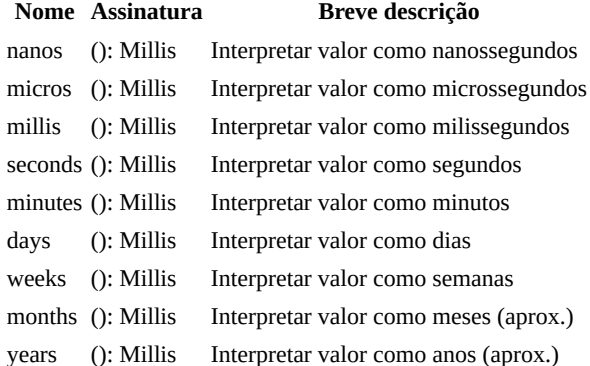

#### **Exemplo**

\_ <- fat.extra.Duration time <- fat.time

 $cincosegundos = \text{Duration}(5)$ . segundos time.wait(cincoSegundos)  $\#$  pausa a execução do thread por 5 segundos

# <span id="page-89-0"></span>**HashMap**

Armazenamento otimizado em memória de par chave-valor, servindo como um substituto de melhor desempenho para a implementação padrão do Scope, projetado para lidar eficientemente com grandes conjuntos de dados.

os ganhos de velocidade vem em detrimento de um maior uso de memória

## **Importação**

\_ <- fat.extra.HashMap

#### **Construtor**

**Nome Assinatura Breve descrição**

HashMap (capacity: Number = 97) Cria um HashMap com uma capacidade especificada

a capacidade padrão de 97 é geralmente eficiente para até 10.000 itens

#### **Otimização de Capacidade**

Idealmente, você deve manter no máximo cerca de 100 itens por 'compartimento' na tabela hash. Neste contexto, 'capacidade' refere-se ao número de compartimentos disponíveis para seus dados. Note que esta implementação não ajusta seu tamanho automaticamente, portanto, um dimensionamento inicial adequado é crucial. A seguinte tabla pode ajudar a determinar a capacidade ótima para armazenar n itens:

 $n < 5000 \Rightarrow 53$ <br> $n < 10000 \Rightarrow 97$  $n < 10000 \Rightarrow 97$ <br> $n < 20000 \Rightarrow 19$  $20000 = > 193$  $n < 40000 \Rightarrow 389$  $n < 80000 \Rightarrow 769$  $n < 160000 \implies 1543$  $=$  3079

usar números primos pode ajudar a reduzir colisões

Estes valores são baseados em testes empíricos e devem ser ajustados de acordo com suas necessidades específicas de dados e objetivos de desempenho. Tenha em mente que a relação entre capacidade e desempenho não é totalmente linear; à medida que o número de itens aumenta, os benefícios de aumentar ainda mais a capacidade diminuem.

#### **Recomendação**

Embora o Scope padrão do FatScript mostre um desempenho mais lento para inserções e seja particularmente lento para deleções (como definir para null), ele se destaca na recuperação e atualização de dados, superando a velocidade do HashMap para pequenas coleções (menos de ~500 itens). Portanto, os benefícios de usar o HashMap são mais notáveis em cenários que envolvem inserções e deleções frequentes em grandes conjuntos de dados.

## **Membros do protótipo**

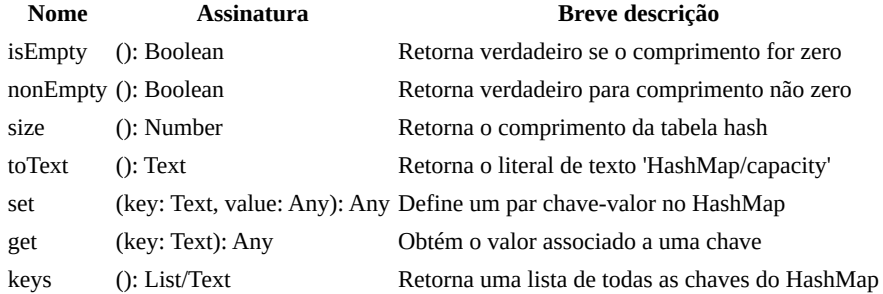

#### **Exemplo**

\_ <- fat.extra.HashMap

HashMap

hmap = HashMap() hmap.set('key1', 'value1')

hmap.get('key1') # retorna 'value1' hmap.keys # retorna [ 'key1' ]

# <span id="page-91-0"></span>**Logger**

Suporte ao registro de logs

desde logs simples em console a registro baseado em arquivos

# **Importação**

```
_ <- fat.extra.Logger
```
[biblioteca console,](#page-51-0) [biblioteca color,](#page-50-0) [biblioteca file,](#page-57-0) [biblioteca time](#page-69-0), [biblioteca sdk](#page-66-0) e [biblioteca de tipos](#page-71-0) são automaticamente importadas com esta importação

## **Tipo Logger**

Logger oferece capacidades de registro de logs personalizáveis com vários níveis e formatos.

#### **Propriedades**

- level: Text (padrão 'debug') Nível de log
- showTime: Boolean (padrão verdadeiro) Indicador para exibir carimbos de hora

níveis válidos: 'debug', 'info', 'warn', 'error'

#### **Membros do protótipo**

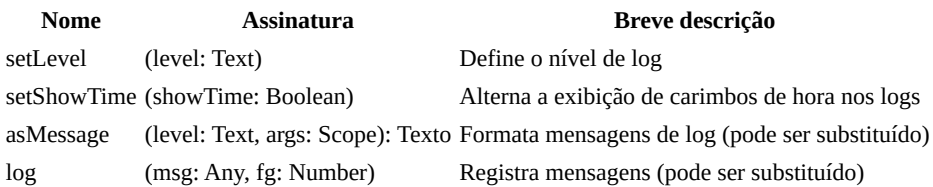

#### **Métodos de log**

- debug( $1, 2, 3, 4, 5$ ): Registra uma mensagem de debug
- $info(\_1, \_2, \_3, \_4, \_5)$ : Registra uma mensagem informativa
- warn $(1, 2, 3, 4, 5)$ : Registra uma mensagem de aviso
- error( $1, 2, 3, 4, 5$ ): Registra uma mensagem de erro

## **Subtipos**

#### **BoringLogger**

- Herda de Logger
- Substitui log para emitir texto simples sem cor

#### **FileLogger**

- Herda de Logger
- Propriedades Adicionais:
	- logfile: Texto (padrão 'log.txt') arquivo para registro de logs
- Substitui log para anexar mensagens a um arquivo

## **Exemplo de uso**

```
_ <- fat.extra.Logger
```

```
# Crie uma instância com configurações personalizadas
myLogger = Logger(level = 'info', showTime = false)
```

```
# Registra uma mensagem informativa
```
myLogger.info('Esta é uma mensagem informativa.')

```
# Crie um FileLogger para registrar mensagens em um arquivo
fileLogger = FileLogger('meuLog.txt')
fileLogger.info('Registrado no arquivo.')
```
# <span id="page-93-0"></span>**Memo**

Utilitário de memoização genérica (também pode criar valores preguiçosos)

## **Importação**

 $-$  <- fat.extra.Memo

## **Construtor**

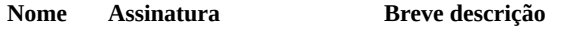

Memo (method: Method) Cria uma instância Memo para um método

a aridade do método memoizado pode ser 1 ou então 0 (para valores preguiçosos)

## **Membros do protótipo**

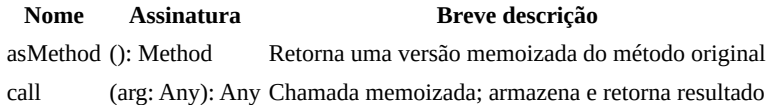

#### **Exemplo**

Memo é útil para otimizar funções, armazenando os resultados. Ela armazena o resultado das chamadas de função e retorna o resultado armazenado quando as mesmas entradas ocorrem novamente.

```
_ <- fat.extra.Memo
```

```
fib = (n: Number) -> {
  n \leq 2 \implies 1\Rightarrow quickFib(n - 1) + quickFib(n - 2)
\overline{\ }}<sup>-</sup>
quickFib = Memo(fib).asMethod
```

```
quickFib(50) # 12586269025
```
Agora você pode chamar quickFib como se estivesse chamando fib, mas com resultados armazenados em cache para entradas computadas anteriormente.

aviso: pode causar acúmulo na alocação de memória

# <span id="page-94-0"></span>**Option**

Encapsulamento de valor opcional

## **Importação**

 $-$  <- fat.extra.Option

o [tipo Error](#page-83-0) é automaticamente importado junto com esta importação

# **Tipos**

Esta biblioteca introduz dois principais tipos: Some e None, que são casos especiais do tipo Option, fornecendo uma maneira de representar valores opcionais, encapsulando a presença (Some) ou ausência (None) de um valor.

# **Membros do protótipo**

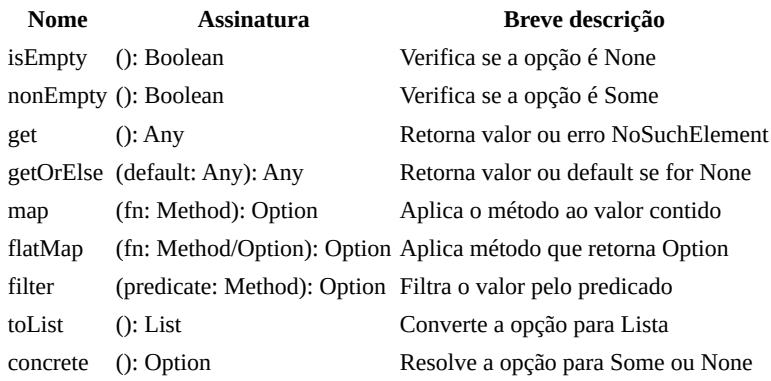

## **Exemplo de Uso**

```
_ <- fat.extra.Option
# Criando opções
x = Some(5) # equivalente a Option(5).concrete<br>y = None() # equivalente a Option().concrete
               # equivalente a Option().concrete
# Trabalhando com opções<br>isEmptyX = x.isEmpty   # false
isEmptyX = x.isEmpty # false<br>isEmpty = y.isEmpty # trueisEmptyY = y.isEmpty # t<br>valX = x.getOrElse(0) # 5
valX = x.getOrElse(0)valY = y.getOrElse(0) \# 0
# Aplicando uma transformação
transformedX = x.map(v -> v * 2).getOrElse(0) # 10
transformedY = y.map(v -> v * 2).getOrElse(0) # 0
# Elevando valores a opção
label: Text = Option(opVal).concrete >> {
  Some => 'algum valor' # caso onde opVal não é null
   None => 'nenhum valor' # caso onde opVal é null
}
```
#### **Option em Programação Funcional**

No FatScript, null é integrado como um cidadão de primeira classe, permitindo que, na maioria dos cases, tipos nativos manipulem valores ausentes sem a necessidade de construtos adicionais para segurança. Consequentemente, o tipo Option está incluído no pacote extra como açúcar sintático.

Ele permite a encapsulação explícita de valores opcionais para clareza semântica ou aderência a certos paradigmas de programação funcional. Um exemplo de sua utilidade é demonstrado no tipo Scope, que inclui um método maybe além da sintaxe padrão de recuperação de valor:

- myScope('key') retorna o valor associado a key ou null se a chave não existir.
- myScope.maybe('key') fornece um valor envolto em Option, distinguindo explicitamente entre a existência (Some) e a ausência (None) de um valor.

#### **Manipulação semântica de valores ausentes**

Um dos principais benefícios de usar o tipo Option é sua capacidade de lidar semanticamente e com segurança com operações que envolvem valores potencialmente ausentes. Esse recurso é particularmente útil em operações primitivas ou transformações de dados onde valores null poderiam, de outra forma, levar a erros. Por exemplo, considere um cenário onde você precisa somar um número com um valor que pode não estar presente:

```
# Supondo que ovosComprados esteja definido e tenha um valor
ovosComprados: Number = ...
```

```
# geladeira.maybe('ovo') recupera o número de ovos na geladeira como uma Option
# Se 'egg' não estiver presente, o padrão é 0, evitando erros relacionados a null
totalDeOvos: Number = geladeira.maybe('ovo').getOrElse(0) + ovosComprados
```
#### **Considerações de desempenho**

O uso de tipos Option introduz sobrecarga computacional devido às chamadas de função necessárias para manipular valores e à memória adicional decorrente de sua estrutura subjacente. Embora os benefícios de segurança e expressividade sejam significativos, o custo de desempenho pode se tornar perceptível em loops apertados ou ao processar grandes conjuntos de dados.

- [Tipo Scope](#page-82-0)
- [Tipo Error](#page-83-0)

# <span id="page-96-0"></span>**Sound**

Interface de reprodução de som

Wrapper para players de áudio de linha de comando usando [fork e kill](#page-68-0).

# **Importação**

 $-$  <- fat.extra.Sound

## **Construtor**

O construtor Sound recebe três argumentos:

- **path**: o caminho do arquivo de áudio.
- **duração** (opcional): o tempo de espera (em milissegundos) para poder reproduzir novamente o arquivo. Geralmente, você deseja definir isso como a duração exata do seu áudio.
- **player** (opcional): o player padrão utilizado é aplay (utilitário de áudio comum no Linux, apenas dá suporte a wav), mas você pode usar ffplay para reproduzir mp3, por exemplo, definindo ffplay = [ 'ffplay', 'nodisp', '-autoexit', '-loglevel', 'quiet' ] e fornecendo-o como argumento para sua instância de som. Neste caso o pacote ffmpeg precisa estar instalado no sistema.

# **Membros do protótipo**

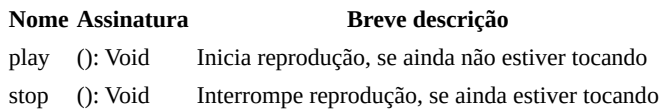

o estado de "estar tocando" é inferido do parâmetro de duração

#### **Exemplo**

```
_ <- fat.extra.Sound
time <- fat.time
applause = Sound('applause.wav', 5000);
applause.play
time.wait(5000)
```
note que Sound cria um processo filho para reproduzir o áudio, portanto, a reprodução é assíncrona

#### **Som na Web Build**

Ao usar fry construído com Emscripten (por exemplo, ao usar FatScript Playground), este protótipo utiliza comandos embutidos \$soundPlay e \$soundStop, que são definidos apenas na compilação para web. Portanto, em vez de utilizar um reprodutor de áudio CLI através de fork do processo, há suporte de áudio via SDL2/WebAudio.

# **Veja também**

• [Pacote extra](#page-85-0)

# <span id="page-97-0"></span>**Storable**

Armazenamento de dados

## **Importação**

\_ <- fat.Storable

[biblioteca file,](#page-57-0) [biblioteca sdk](#page-66-0), [biblioteca enigma,](#page-54-0) [tipo Error](#page-83-0), [tipo Text](#page-77-0), [tipo Void](#page-72-0) e [tipo Method](#page-79-0) são automaticamente importados com esta importação

### **Mixins**

Esta biblioteca introduz dois tipos de mixin: Storable e EncryptedStorable

#### **Storable**

O mixin Storable fornece métodos para armazenar e recuperar objetos no sistema de arquivos usando serialização JSON.

#### **Membros do protótipo**

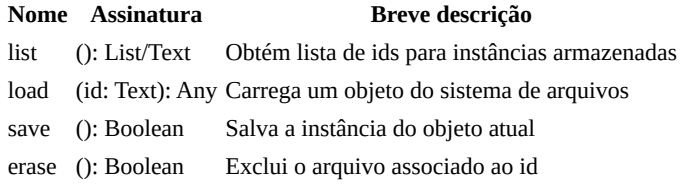

os métodos load e save emitem FileError em caso de falha

#### **EncryptedStorable**

Estende Storable com capacidades de criptografia para um armazenamento de dados mais seguro. Requer uma implementação do método getEncryptionKey.

## **Exemplo de uso**

```
_ <- fat.Storable
# Defina um tipo que inclua Storable (ou EncryptedStorable)
User = (
  Storable # Inclui o mixin Storable
  # EncryptedStorable # implementação alternativa
  # getEncryptionKey = (): Text -> '3ncryp1ptM3' # poderia obter via KMS ou
configuração
  ## Argumentos
  name: Text
  email: Text
  # Os setters retornam uma nova cópia imutável da instância com o campo atualizado
 setName = (name: Text) -> self + User * { name }
 setEmail = (email: Text) -> self + User * { email})
# Cria uma nova instância de usuário
newUser = User('Jane Doe', 'jane.doe@example.com')
# Salva o novo usuário
newUser.save
# Atualiza as informações do usuário e salva as alterações
```
Storable

```
updatedUser = newUser
   .setName('Jane Smith')
   .setEmail('jane.smith@example.com')
updatedUser.save
# Lista todos os usuários salvos
userIds = User.list
# Carrega um usuário do sistema de arquivos
userId = userIds(0) # ...ou newUser.id
loadedUser = User.load(userId)
# Exclui os dados do usuário do sistema de arquivos
loadedUser.erase # ...ou User.erase(userId)
```
#### **Storable na Web Build**

Ao usar fry construído com Emscripten (por exemplo, ao usar FatScript Playground), este protótipo utiliza comandos embutidos \$storableSave, \$storableLoad,\$storableList e \$storableErase , que são definidos apenas na compilação para web. Portanto, em vez de utilizar o sistema de arquivos convencional para o armazenamento, há suporte especial para utilização do objeto localStorage do navegador.

## **Veja também**

• [Pacote extra](#page-85-0)

# **Comandos embutidos**

Comandos embutidos são funções de baixo nível do FatScript que podem ser invocadas com palavras-chave precedidas por um cifrão \$. Esses comandos estão sempre disponíveis, implementados como código compilado e não requerem importações.

Ao contrário dos métodos, eles não recebem argumentos explícitos, mas podem ler a partir de nomes de entrada específicos no escopo atual ou até mesmo do estado interno do interpretador.

## **Os mais úteis**

Aqui estão alguns comandos embutidos que podem valer a pena conhecer:

- \$break pausa a execução e carrega o console de depuração
- \$debug alterna os logs de depuração do interpretador
- \$exit encerra o programa com o código fornecido
- \$keepDotFry mantém a config (.fryrc) no escopo após a inicialização
- \$result alterna a impressão do resultado no final da execução
- \$root fornece uma referência ao escopo global
- \$self fornece uma referência própria ao escopo do método/instância
- \$bytesUsage retorna o total de bytes alocados no momento
- \$nodesUsage retorna o total de nós alocados no momento
- \$isMain verifica se o código está sendo executado como principal ou módulo

as palavras-chave root e self são automaticamente convertidas em \$root e \$self

Você pode chamá-los diretamente no seu código, assim:

```
$exit # encerra o programa
```
para usar outros comandos embutidos você deve estudar a implementação C de fry, já que a lista completa não está documentada, consulte o arquivo [embedded.c](https://gitlab.com/fatscript/fry/blob/main/src/sdk/embedded.c)

## **Bibliotecas por trás dos bastidores**

As bibliotecas padrão embalam chamadas embutidas como métodos, fornecendo uma interface mais ergonômica. Você não precisa criar um escopo de execução ou carregar argumentos nesse escopo antes de delegar a execução a eles.

Por exemplo, veja como você pode usar o método floor da [biblioteca math:](#page-61-0)

\_ <- fat.math floor(2.53)

Este método é implementado como:

floor = (x: Number): Number -> \$floor

Por trás dos bastidores, o método floor cria um escopo de execução e carrega um argumento como x nele. O método então delega a execução ao comando embutido \$floor, que por sua vez, lê o valor de x do escopo atual e retorna o menor inteiro que não é maior que este número.

Você pode obter o mesmo resultado que o método acima fazendo o seguinte:

```
x = 2.53$floor # lê o valor de x do escopo atual
```
## **Hackeando**

Você pode ver qual comando embutido um método de biblioteca está chamando, olhando para a implementação da biblioteca através do método readLib da **biblioteca SDK**. Tecnicamente, não há nada que o impeça de chamar comandos embutidos diretamente.

Por exemplo, você pode encerrar seu programa chamando \$exit diretamente, que sairá com o código 0 (padrão) ou, se uma entrada numérica chamada code existir no escopo atual, o valor dessa entrada será usado como código de saída. No entanto, seria mais elegante importar a biblioteca fat. system e chamar o método exit com o código de saída desejado:

#### sys <- fat.system sys.exit(0)  $\#$  exits with code 0

Essa abordagem torna seu código mais legível e menos propenso a erros, além de fornecer uma melhor separação de responsabilidades.

É importante ter em mente que os comandos embutidos são caixas pretas e não são destinados à escrita de código FatScript comum. Na maioria dos casos, você precisaria ler a *implementação em C subjacente* para entender melhor o que um comando está realmente fazendo.

Embora seja possível usar comandos embutidos para obter desempenho adicional em tempo de execução, evitando importações e chamadas de método, isso não é recomendado devido à perda de legibilidade do código. Em geral, é melhor usar as bibliotecas padrão e seguir as melhores práticas para escrever um código claro, fácil de manter.